# **Räumliche Abfragen (Spatial Queries)**

**Verantwortliche Personen: Claudia Dolci, Dante Salvini, Helmut Flitter, Robert Weibel**

# **Inhaltsverzeichnis**

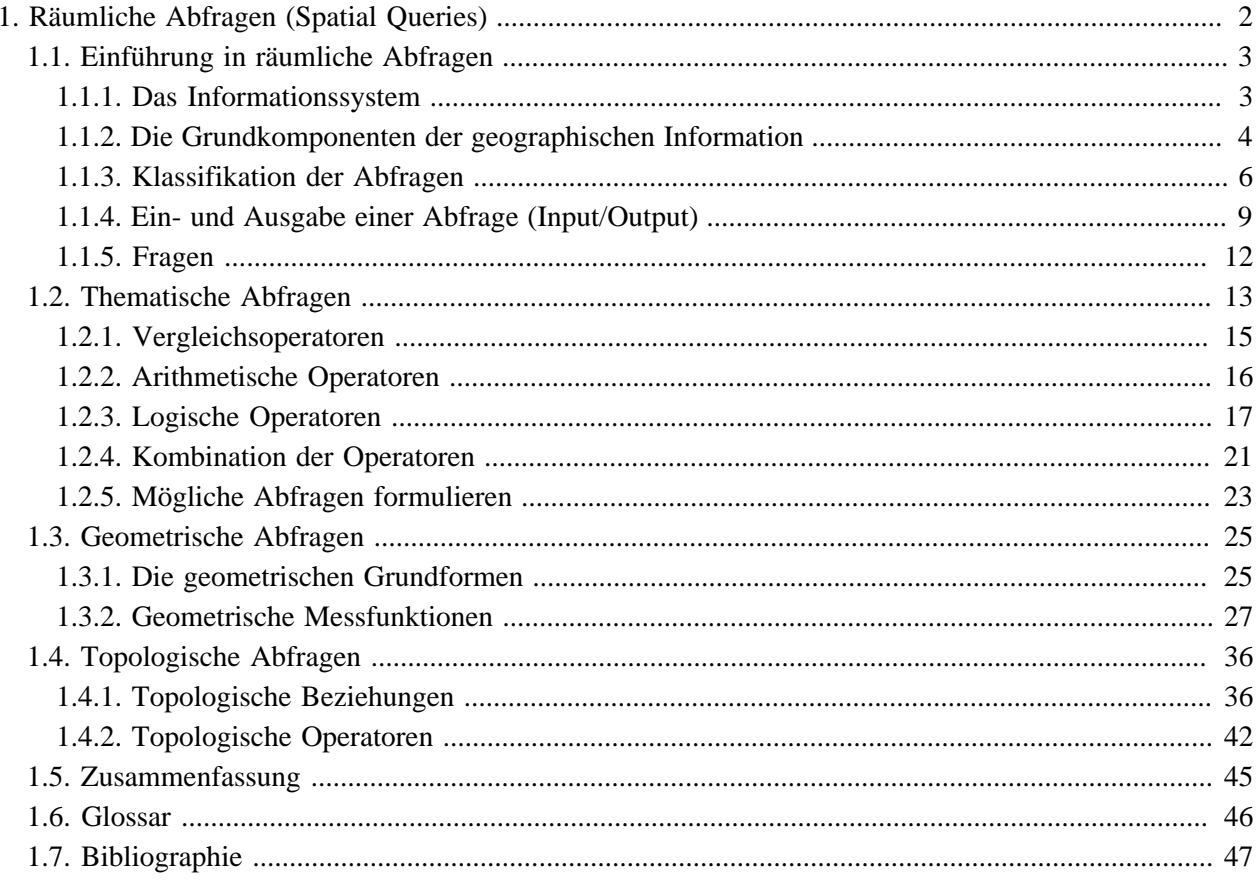

# <span id="page-3-0"></span>**1. Räumliche Abfragen (Spatial Queries)**

Ziel der räumlichen Abfragen (Spatial Queries) und deren Analyse ist es, räumliche Beziehungen zwischen Elementen eines oder mehrerer Themen zu ermitteln, um auf dieser Basis eine Lokalisierung von Objekten zu erreichen. Die Analyseergebnisse können dann bei konkreten Fragestellungen zur Entscheidungsfindung beitragen. Die Lektion über die raumbezogene Selektion ist in vier Units unterteilt. Die erste Unit dient der Einführung, dabei sollen die wesentlichen Begriffe aufgefrischt werden und die Kernthemen präsentiert werden. In den folgenden Units werden die angetönten Themen vertieft.

# **Lernziele**

- Sie kennen die Gegenstände der Abfragen und können einen Bezug zwischen der Datenbankstruktur und den Abfragemöglichkeiten herstellen.
- Sie sind in der Lage, eine thematische Abfrage zu formulieren sowie eine einfache als auch eine komplexe Abfrage auszuführen.
- Sie verstehen die Grundlagen geometrischer Abfragen und beherrschen die Ausführung der wichtigsten geometrischen Abfragen.
- Sie kennen die topologischen Beziehungen zwischen den Objekten und können eine topologische Abfrage formulieren.

## <span id="page-4-0"></span>**1.1. Einführung in räumliche Abfragen**

Die Datenbankstruktur, welche im GIS enthalten ist, gewährleistet die logische, *konsistente* <sup>1</sup> und geordnete Speicherung und Verwaltung der Daten, wobei sowohl geometrische als auch thematische Angaben in tabellarischer Form vorhanden sind. Unter dem Begriff Datenanalyse versteht man in der Disziplin der Geoinformation jene Untersuchungen, Abfragen, Auswertungen usw., die von strukturierten, gespeicherten Geodaten durchgeführt werden. Eine Abfrage greift über die Grundelemente dieser Struktur – bekanntlich sind das Tabelle, Feld, Datensatz, Wert und Verbindungen – zu den passenden Elementen der gestellten Frage.

### **Zitate aus der Literatur:**

"*Die Ableitung neuer Informationen aus den bestehenden raumbezogenen Datenbeständen ist mit die Hauptaufgabe eines Geoinformationssystems.*

*Die räumliche Analyse schliesst die Analyse und Synthese von raumbezogenen Daten zu einer Einheit [...] Jede räumliche Analyse beinhaltet die fachgerechte Interpretation der Ergebnisse.* " [\(Bill](#page-48-1) 1999)

### **Beispiel einer Abfrage:**

*"Wie gross ist der prozentuale Anteil der Zürcher Stadtbevölkerung, der mehr als 200 m von einer Haltestelle des ö.V. entfernt wohnt?"*

### <span id="page-4-1"></span>**1.1.1. Das Informationssystem**

Ein Informationssystem ist ein auf einem Datenbestand aufgebautes Frage-Antwort-System. Dieses System enthält Allzweckwerkzeuge zum rechnergestützten Behandeln und Analysieren von Informationen. Haben die gespeicherten Daten einen Raumbezug, so spricht man von einem geographischen Informationssystem (GIS) [\(Carosio](#page-48-2) 2000). Ein GIS setzt sich grundsätzlich aus einer Vielzahl einzelner Komponenten zusammen. Zum Teil stellen diese Komponenten Grundfunktionen dar, während andere eher für besondere Applikationen benötigt werden. In diesem Zusammenhang spielen die Benutzeroberfläche, die Funktionen zur Datenabfrage und das Datenverwaltungssystem eine wichtige Rolle. Unter Benutzeroberfläche ist das Medium zu verstehen, welches dem Operateur zur Verfügung steht, um mit dem GIS zu kommunizieren, d.h. um es zu steuern, Operationen auszulösen, Informationen abzufragen usw. Über die Benutzeroberfläche können somit die gewünschten Analysefunktionen angewandt werden, welche auf die Daten zugreifen. Der Datenzugriff sowie das Management der Daten im Allgemeinen ist vom Datenbank-Verwaltungssystem gesteuert. Die nachfolgenden Abbildungen sollen Ihnen ein Informationssystem näher bringen:

<sup>1</sup> Gewährleisten der Widerspruchsfreiheit innerhalb einer Datenbank; d. h., dass der Inhalt einer Datenbank alle vordefinierten Konsistenzbedingungen ("Constraints") erfüllt.

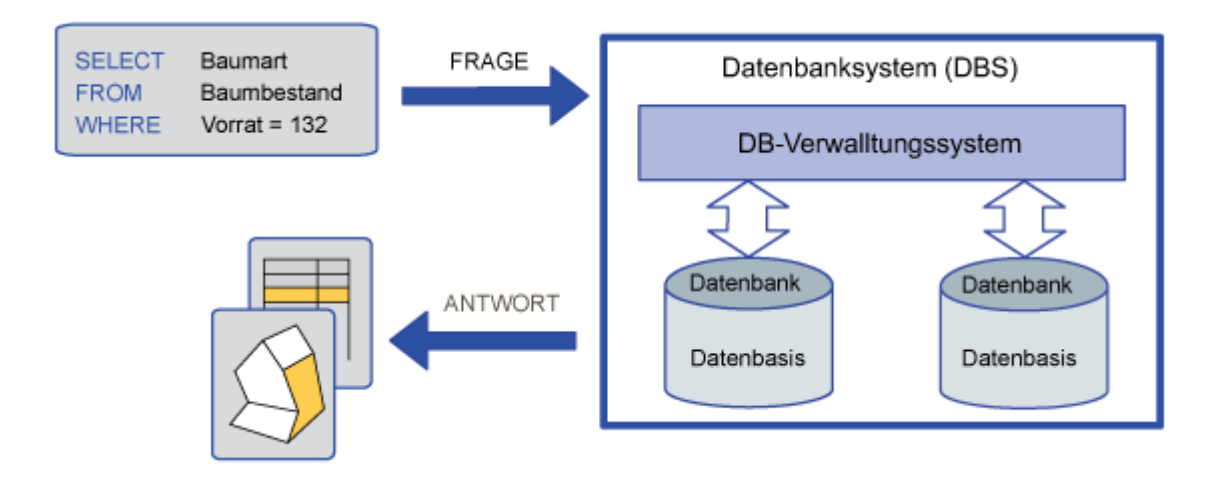

*Abb. A: Architektur einer Datenbank*

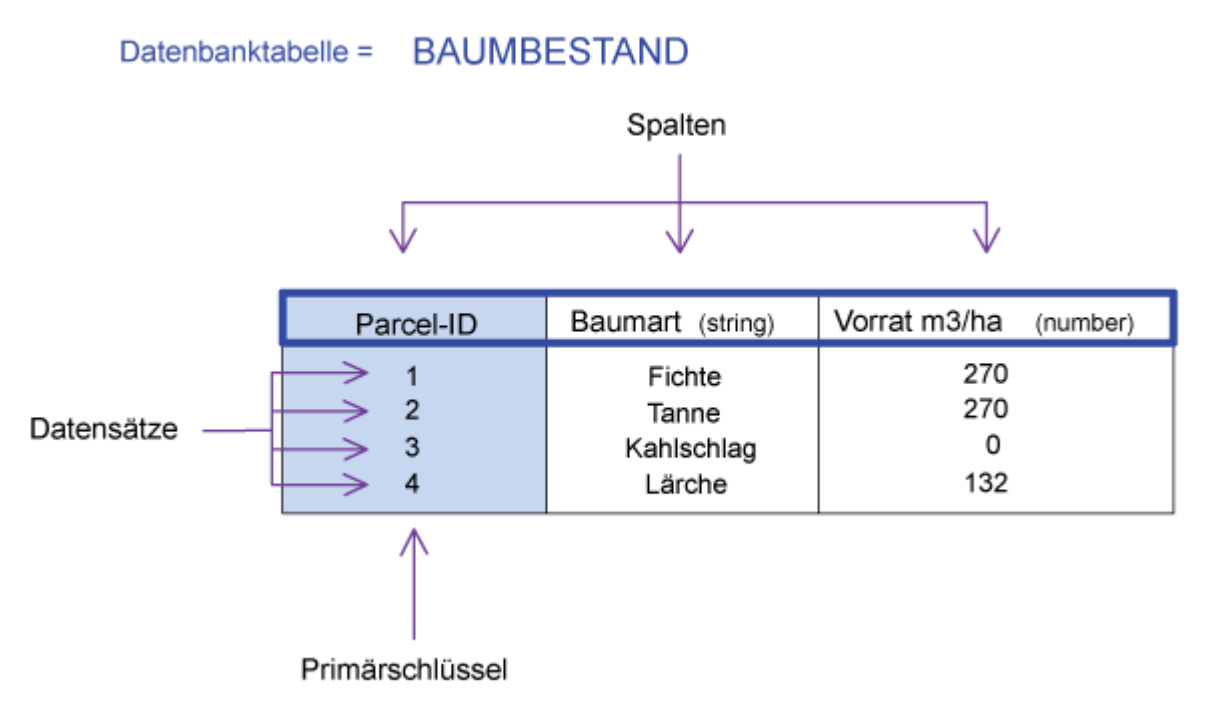

*Abb. B: Struktur einer Tabelle*

### <span id="page-5-0"></span>**1.1.2. Die Grundkomponenten der geographischen Information**

Ein kommerzielles GIS speichert die räumlichen Daten und deren Attribute in separaten Dateien. Entsprechende Zeilen in den Dateien sind über eine Identifikationszahl verknüpft. Das erlaubt dem GIS die Suche und Darstellung von Attributwerten aufgrund von räumlichen Suchkriterien und umgekehrt.

Der Benutzer kann in der geometrischen Darstellung der Daten ein Objekt wählen und sich dessen Eigenschaften anzeigen lassen. Er kann aber auch ausgehend von einem gewählten Eintrag in der Attributtabelle zum entsprechenden geometrischen Objekt gelangen.

Die Datenstruktur ist mit dem Zusammenhalt der geometrischen und thematischen Information gleichzusetzen. Die Geometrie kommt im Raumbezug zum Ausdruck. Diesen weisen alle Objekte in einem mehr oder weniger starken Ausmass auf. Sie erfüllen also die Voraussetzungen bezüglich der Lage und der Ausdehnung. Neben metrischen Eigenschaften (Geometrie) sind topologische Eigenschaften zu erwähnen: Sie äussern sich in Beziehungen der Nachbarschaft, des Enthaltenseins, der Überschneidung und Ähnlichem. Neben den der Geometrie zugerechneten Charakteristika weist jedes Objekt auch thematische Eigenschaften auf; d. h. die erfassten Merkmale eines Objektes in tabellarischer Form. Geometrische und thematische Aspekte von Daten beeinflussen einander. Diese sogenannten Objekte können zeitlichen Veränderungen unterliegen. [\(Bartelme](#page-48-3) 2000).

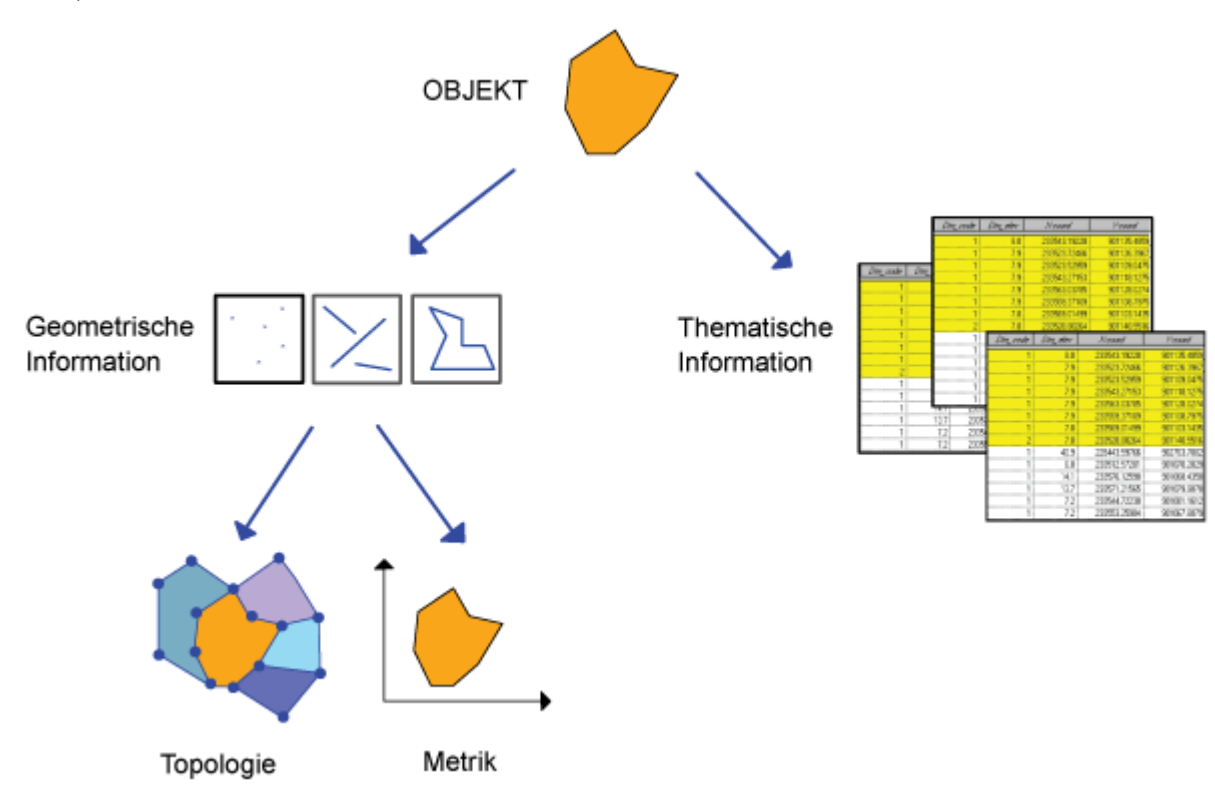

*Abb. C: Die Grundkomponenten eines GIS*

#### **Beispiel 1:**

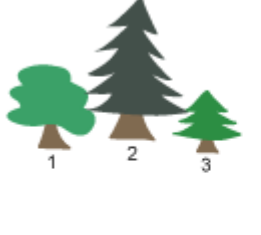

 $\frac{1}{2}$ 

 $\overline{\mathbf{3}}$ 

20 1 2 30  $14$ 

 $\overline{1}$ 

#### Geometrische Information

Thematische Information

Höhe

**Baumart** 

Buche

Fichte Fichte

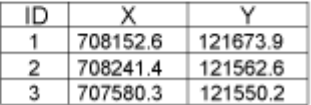

**Beispiel 2:**

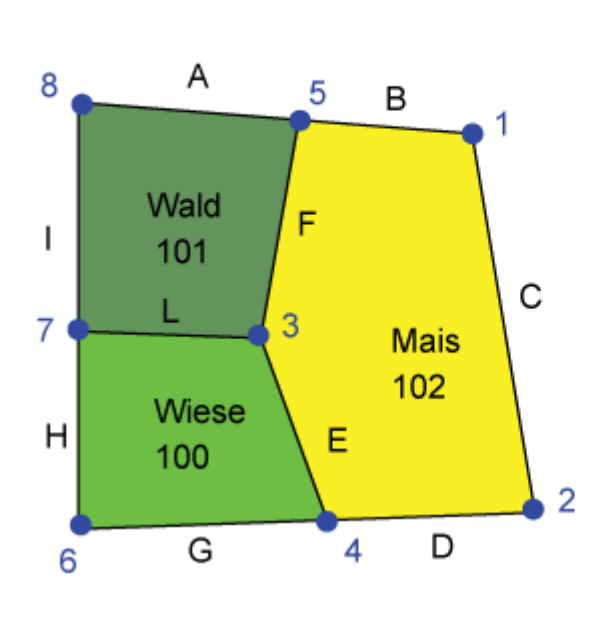

### Thematische Information

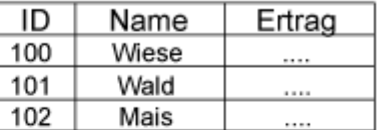

### Geometrische Information

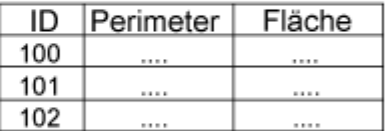

### Geometrische Information

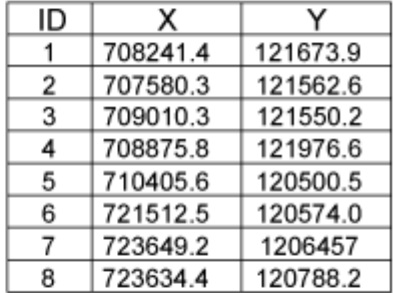

### Topologische Information

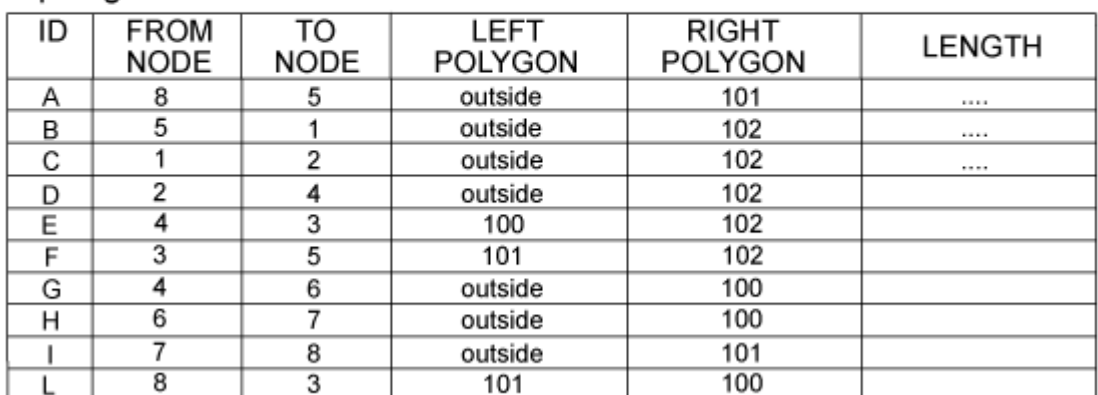

### <span id="page-7-0"></span>**1.1.3. Klassifikation der Abfragen**

Ziel der raumbezogenen Selektion und Analyse ist es, räumliche Beziehungen zwischen Elementen eines oder mehrerer Themen zu ermitteln, um auf dieser Basis eine Lokalisierung von Objekten zu erreichen. Die Analyseergebnisse können dann bei konkreten Fragestellungen zur Entscheidungsfindung beitragen. Bei einer Abfrage wird eine Reihe von Kriterien formuliert, welche das Gesuchte erfüllen müssen. Dabei sind drei Ansätze möglich:

• Thematische Abfrage:

Selektiert die Objekte, deren Eigenschaften (Attribute) die gestellten Bedingungen erfüllen. Z. B.: "Selektiere alle Bäume der Art Fichte."

Geometrische Abfrage: Selektiert die Objekte, welche die gestellten räumlichen Bedingungen erfüllen. Z. B.: "Selektiere alle Häuser, die weniger als 250 m vom Fluss entfernt sind."

• Topologische Abfrage:

Selektiert die Objekte, welche die gestellten Bedingungen bezüglich den räumlichen Beziehungen zwischen den Objekten erfüllen. Z. B.: "Selektiere alle Gebäude, die vollständig in der Wohnzone II (WII) liegen."

### **SUBQUERY (Verschachtelte Abfragen)**

Die Datenmenge auf die sich die Abfrage bezieht, kann der gesamte Datensatz sein oder eine Teilmenge davon, welche wiederum mittels Abfrage generiert wurde. Auf diese Weise ergeben sich verschachtelte Abfragen. Eine Subquery ist eine SELECT-Anweisung, welche in einer SELECT, SELECT...INTO , INSERT...INTO , DELETE , UPDATE-Anweisung oder in einer anderen Subquery verschachtelt ist. Eine Subquery ist dreiteilig.

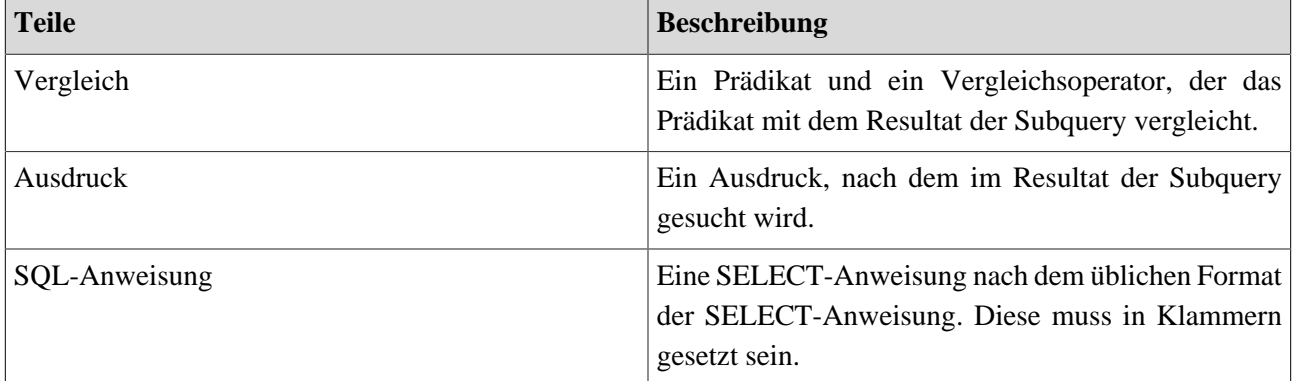

### **Ein Beispiel:**

```
SELECT * FROM produkte WHERE produkt-ID IN (SELECT produkt-ID FROM
 bestellungen WHERE rabatt >= .25);
```
### **Die Abfrage kann aufgrund der Ergebnisse wiederum auf zwei Arten klassifiziert werden**

Direkte Abfrage:

Dabei werden Daten aus einer Datenbank interaktiv durch Anwenderinnen und Anwender oder durch Anwendungsprogramme abgerufen. Somit wird aus der Datenbank eine Teilmenge der Gesamtmenge der Daten extrahiert. Dabei bleiben die Ausgangsdaten unverändert. Die Auswahlbefehle können in Textform ("command line") oder durch Ausfüllen von Abfragemasken eingegeben werden. Komplexere Abfragen, die mehrere Einzelbefehle erfordern, können als Folgen von Kommandozeilen vorbereitet werden (batch, macro). Um die Abfragen zu formulieren, steht in der Regel eine formale Abfragesprache zur Verfügung. Viele GIS unterstützen oft *SQL* <sup>2</sup> (Structured Query Language) als Abfragesprache für die thematischen Inhalte (vgl. Unit "Thematische Selektion").

Manipulation:

Dabei kann man neue geographische Informationselemente erzeugen, die in späteren Schritten wiederum in Analyseoperationen verwendet werden können. In der Regel müssen die neuen Objekte vorgängig konzeptionell modelliert werden, und ihre Datenstruktur muss im GIS mit

<sup>&</sup>lt;sup>2</sup> SQL (Structured Query Language) hat sich als Abfragesprache für relationale Datenbanken durchgesetzt. SQL wird als Schnittstelle zu relationalen Datenbanken benutzt. SQL ist nach dem ANSI-Standard genormt und damit auf viele relationale Datenbanken anwendbar, z. B. Oracle, Access, usw. SQL Anweisungen werden sowohl zur Daten-Abfrage als auch zur Daten-Definition verwendet.

der Datenbeschreibungssprache implementiert werden. Einzelne GIS können für die Objekte automatisch eine minimale Datenstruktur (ohne thematische Attribute) generieren. Die Kombination von unterschiedlichen Objekten führt zu neuen Informationen, die als neue geographische Objekte betrachtet und verwaltet werden können. Sie können im System für weitere Analysen verwendet werden.

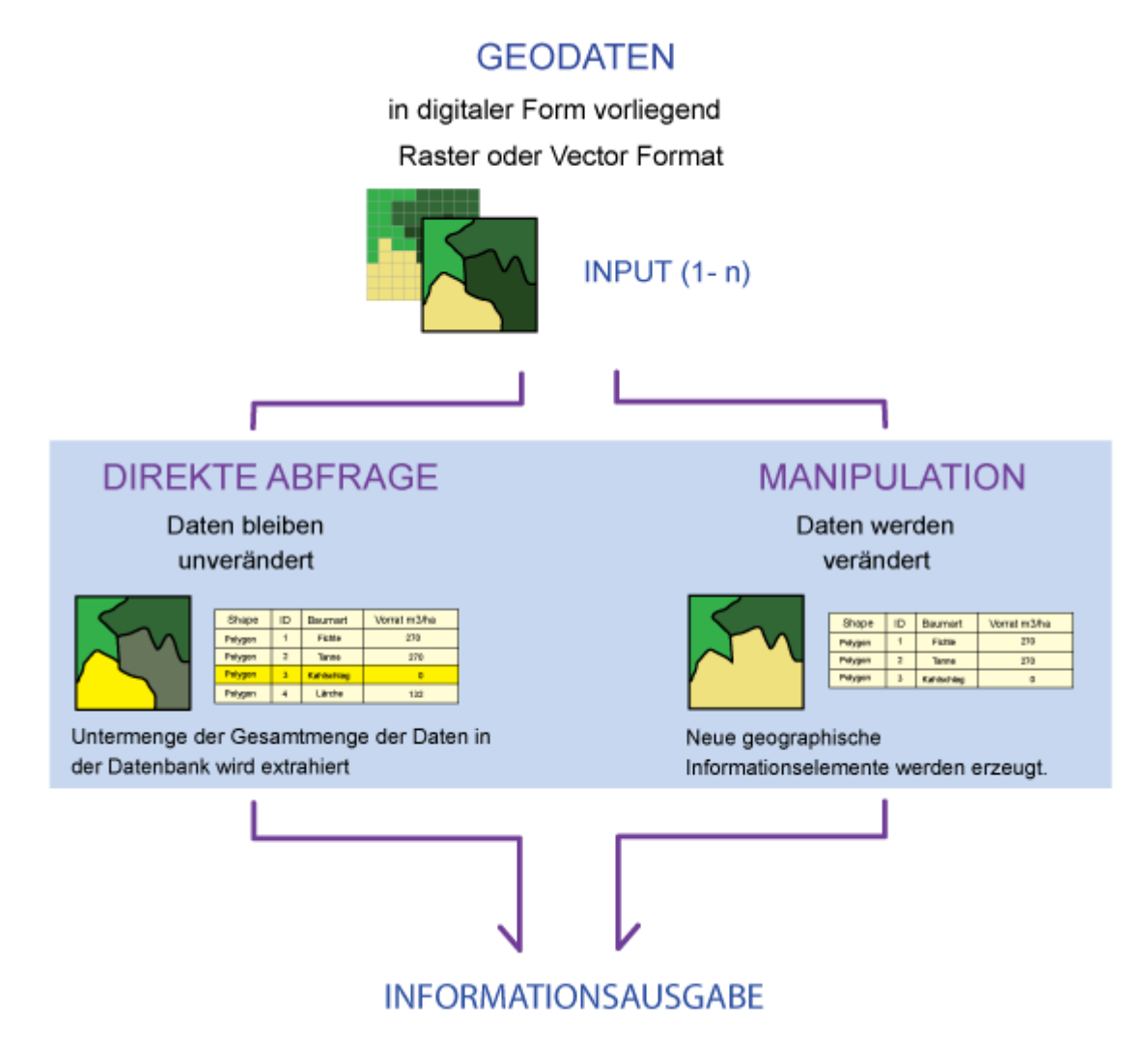

*Abb. D: Klassifizierung der Anfrage*

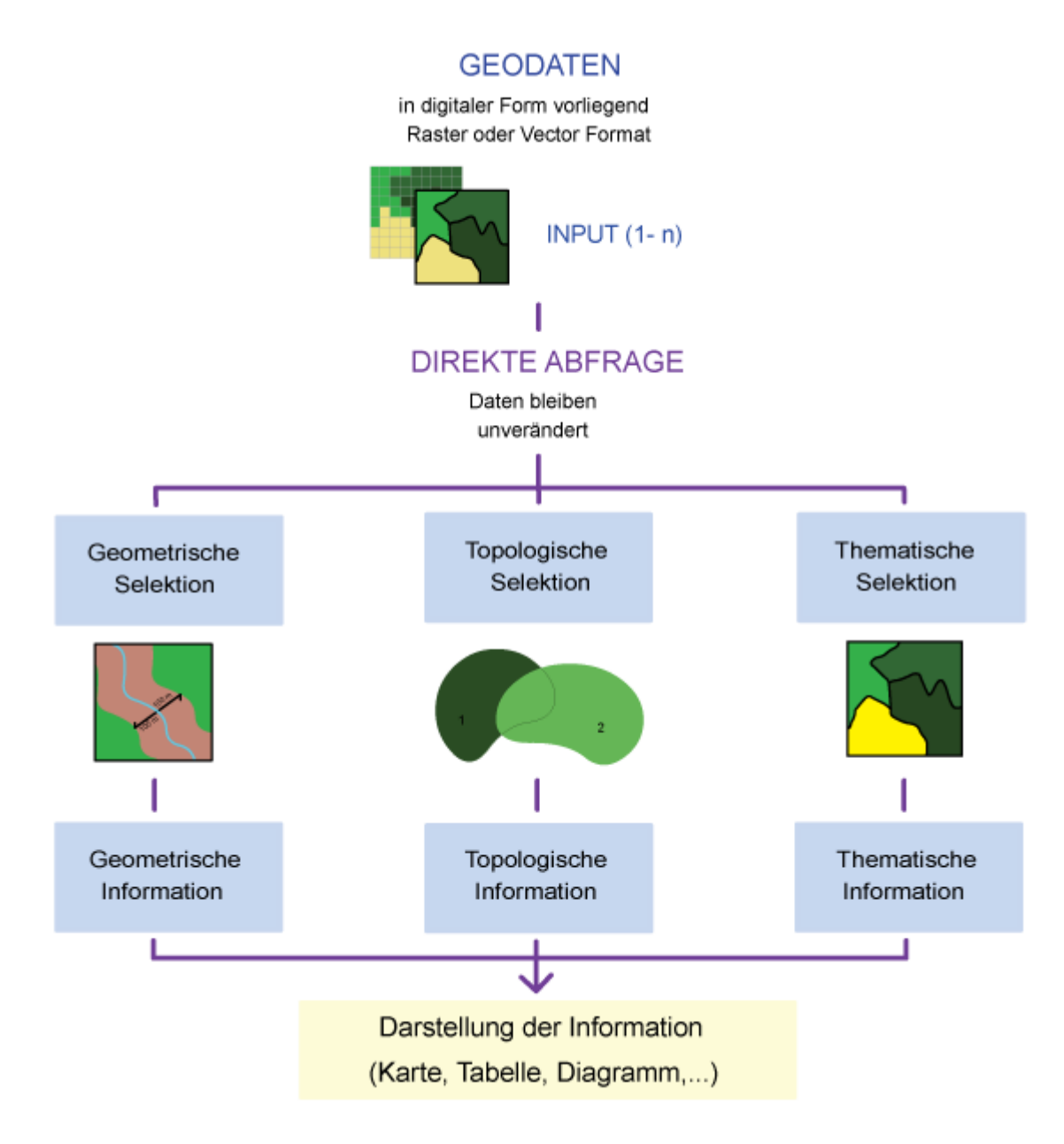

*Abb. E: Aufteilung der direkten Abfragen*

### <span id="page-10-0"></span>**1.1.4. Ein- und Ausgabe einer Abfrage (Input/Output)**

Wie bereits erläutert bezieht sich eine Abfrage auf bestimmte Datensätze. Je nachdem, welcher Typ von Daten vorliegt, ist eine gewisse Abfrage möglich oder undenkbar. Die üblichen Formate in einem GIS sind Vektor-, Rasterformate und Daten in tabellarischer Form. Somit ist die Abfrage über Rasterdaten nicht dieselbe wie diejenige für Vektordaten, obwohl die ausgehende Fragenstellung die gleiche sein kann. Weiter spielt auch die Anzahl Datensätze eine Rolle, welche man bei der Abfrage mit einbezieht. Die Abfrage kann sich auf einen einzelnen Datensatz beziehen oder mehrere Datensätze berücksichtigen, wie in der Folge dargestellt wird.

Die Beziehungen zwischen den in der Abfrage involvierten Daten ist über die Geometrie (*Topologie* <sup>3</sup> ) oder Thematik (Tabellen) gewährleistet. Zwischen den einzelnen Tabellen können Beziehungen vorhanden sein; d. h. die Inhalte der Tabelle sind über Schlüsselattribute verknüpft. Somit kann eine Abfrage über mehrere verknüpfte Tabellen stattfinden.

| <b>BAUMBESTAND</b> |                                         |                        |   | HOLZBEDARF                |          |
|--------------------|-----------------------------------------|------------------------|---|---------------------------|----------|
| PARCEL-ID          | Baumart                                 | Vorrat m3/ha           |   | Baumart                   | Bedarf % |
| 2<br>3<br>4        | Fichte<br>Tanne<br>Kahlschlag<br>Lärche | 270<br>270<br>0<br>132 | m | Fichte<br>Tanne<br>Lärche | 5        |

*Abb. F: Verknüpfte Tabelle*

Auch die Resultate einer Abfrage können in verschiedenster Form vorkommen. Die Ergebnisse der Datenverarbeitung und der Datenmanipulation im GIS sollen in einer Form präsentiert werden, die für die Benutzerinnen und Benutzer verständlich und lesbar ist – in der Regel etwas Kartenverwandtes – oder in einer Form, die den Datentransfer zu anderen Computern ermöglicht. Hinsichtlich der Datenpräsentation könnten für den Benutzer folgende Formen unterschieden werden:

- 1. Digitaler Datentransfer
- 2. Interaktive Graphiken am Bildschirm
- 3. Tabellen, Berichte und Ähnliches
- 4. Passive Graphiken in Form von Karten

<sup>&</sup>lt;sup>3</sup> Die Topologie beschäftigt sich mit den räumlichen und strukturellen Eigenschaften der geometrischen Objekte unabhängig von ihrer Ausdehnung und ihrer Form. Die topologischen Eigenschaften äussern sich in Beziehung der Nachbarschaft, des Enthaltenseins, der Überschneidung und Ähnlichem.

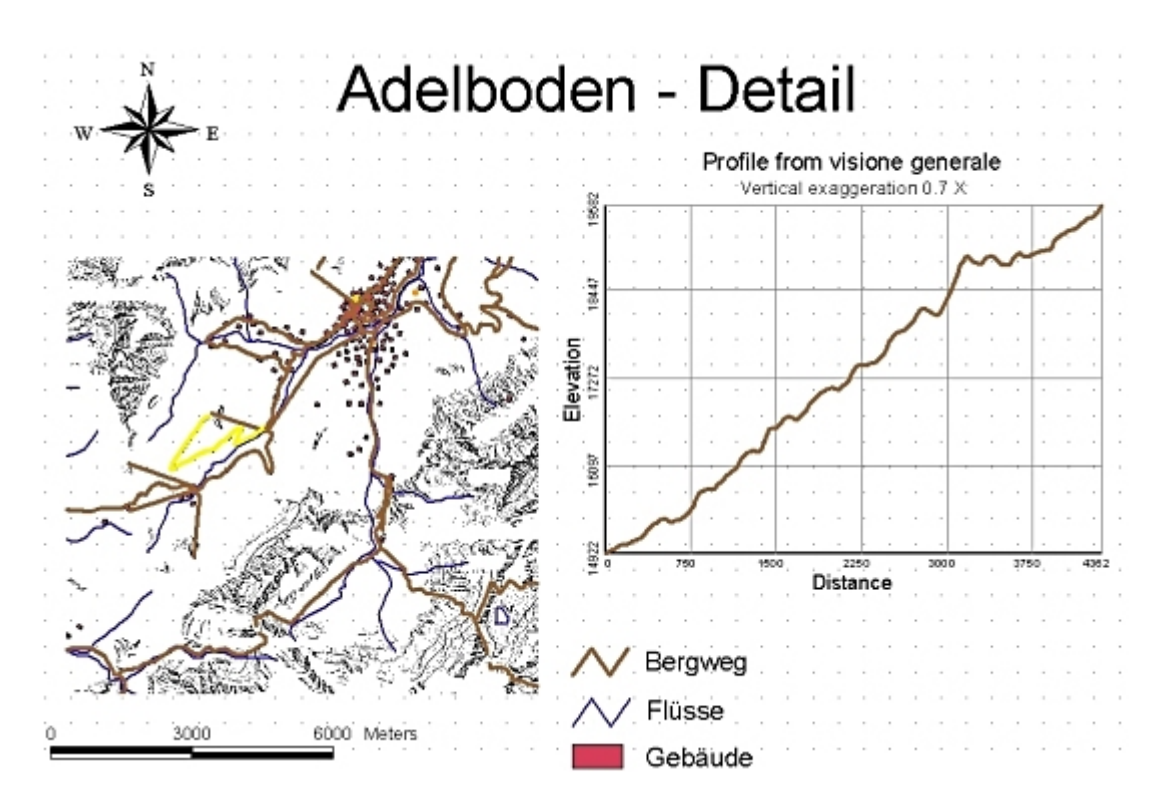

### **Einige Beispiele**

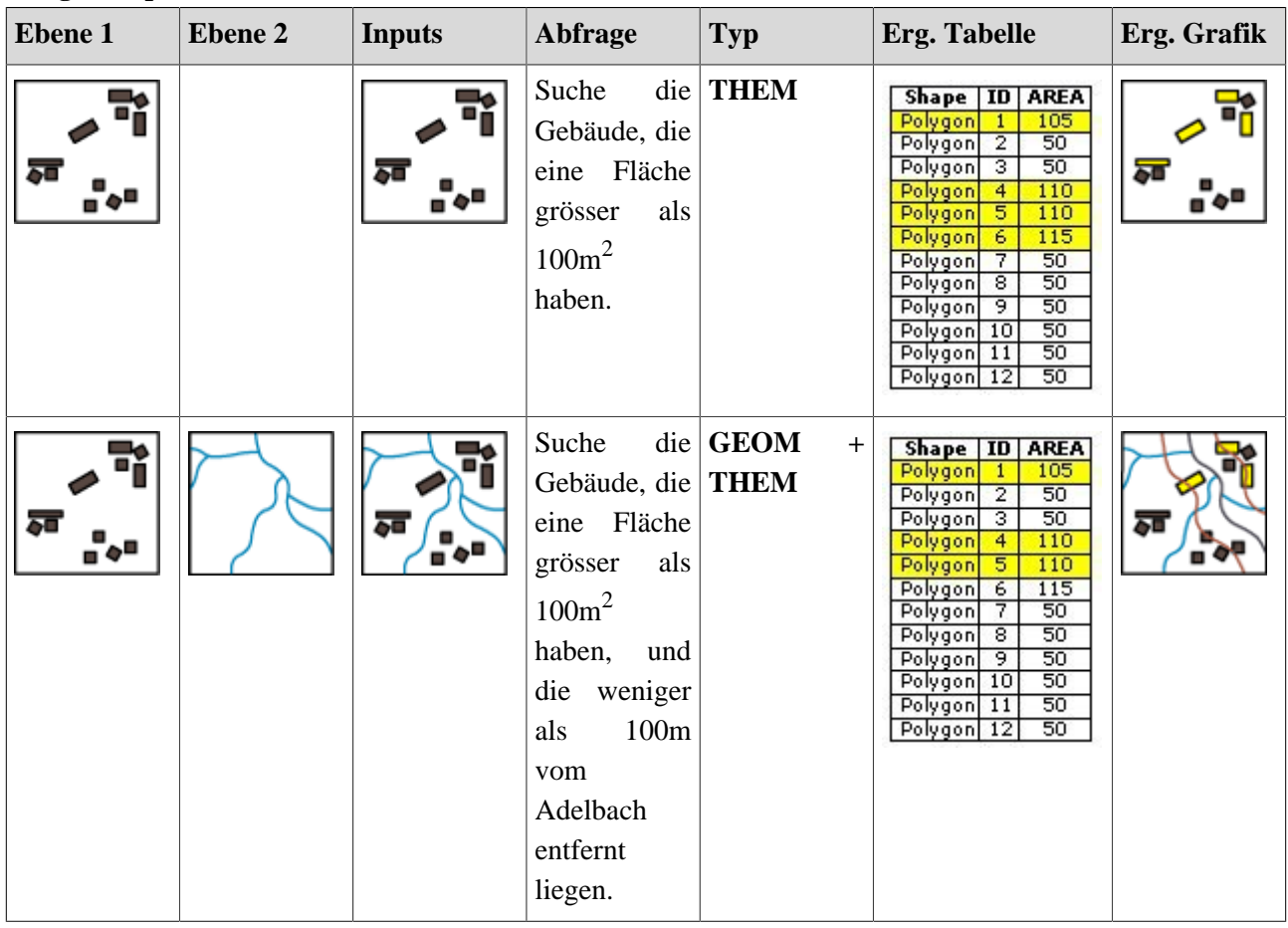

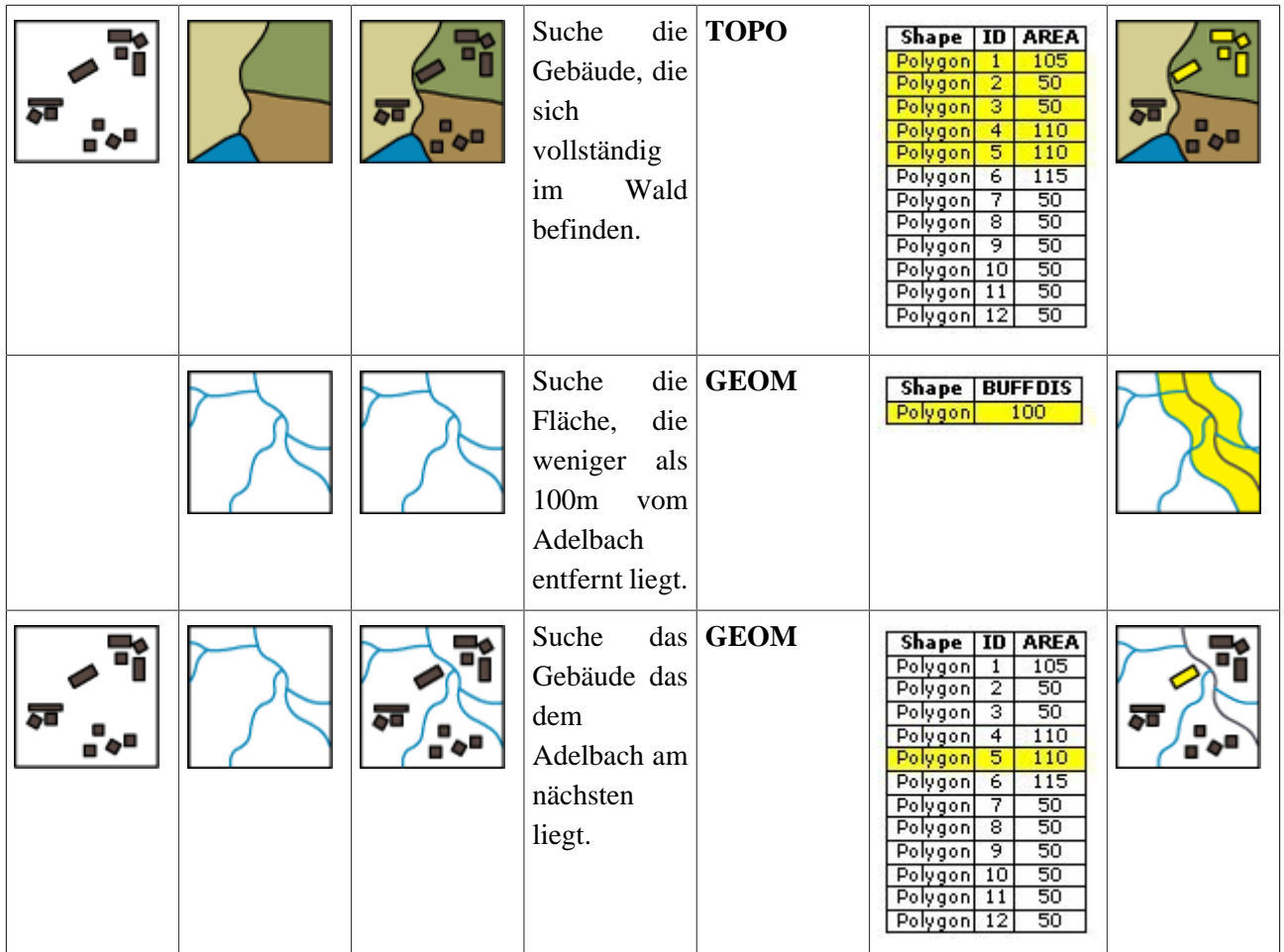

### **Aufgabe**

Woraus besteht hauptsächlich die in GIS gespeicherte raumbezogene Information?

### <span id="page-13-0"></span>**1.1.5. Fragen**

Frage 1

**Wie lässt sich die raumbezogene Information unterteilen?**

Frage 2

**Aufgrund welcher Ansätze kann eine Abfrage formuliert werden?**

Frage 3

**Beschreiben Sie die Inputs, welche zu benutzen sind, um folgende Fragenstellung zu beantworten sowie die Ergebnisse davon (Outputs):**

*"Finden Sie alle Gebäude, die auf Parzellen mit einer Minimalfläche von 1000m<sup>2</sup> liegen und einen Abstand von mehr als 250 m von der Autobahn aufweisen".*

# <span id="page-14-0"></span>**1.2. Thematische Abfragen**

Eine thematische *Abfrage*<sup>4</sup> führt zu einer den Bedingungen angemessenen Auswahl aus den gesamten thematischen Informationen. Dieser Vorgang ist nicht zu unterscheiden von einer Abfrage, welche sich auf eine konventionelle Datenbank bezieht, deren Daten keinen Raumbezug haben.

### **Abfragesprache**

In GIS werden die thematischen Abfragen entweder mit *SQL* (Structured Query Language) oder systeminternen Abfragesprachen ausgeführt, wobei die einzelnen Befehle in Standard-GIS direkt eingegeben, in Desktop-GIS hingegen in einem Dialogsystem ausgewählt werden. Die Funktionsweise von SQL wird im modul "Datenbanksysteme" (Lektion **[Relationale Anfragesprache SQL](http://www.gitta.info/RelQueryLang/de/)**) erläutert. In der Folge werden als Beispiel die Benutzeroberflächen einiger GIS abgebildet, welche zur benutzerfreundlichen Verfassung von thematischen Abfragen zur Verfügung gestellt werden. Mit wenigen Mausklicks können die gewünschten SQL-Anweisungen zusammengestellt werden. Hinter der Benutzeroberfläche wird die SQL-Syntax angewendet, um die Datenbank abzufragen.

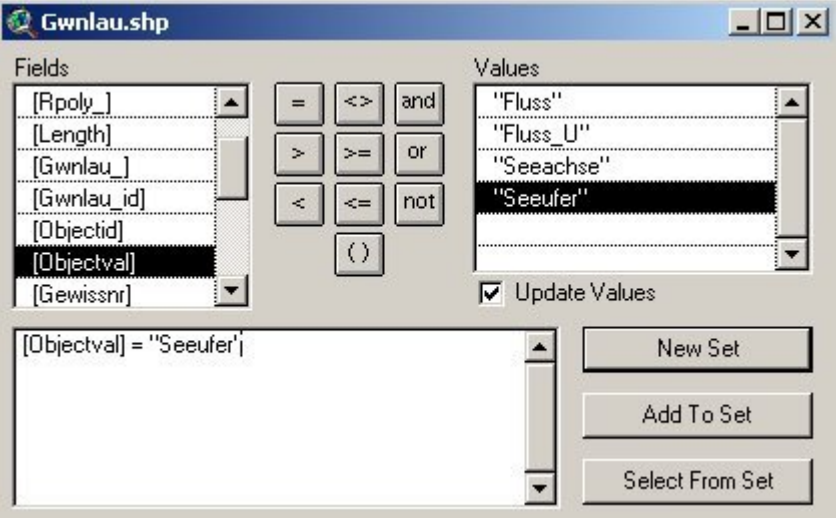

**Beispiel 1:** ArcView Interface

**Beispiel 2:** ArcGIS Interface

<sup>&</sup>lt;sup>4</sup> Die Abfrage ermittelt räumliche Beziehungen zwischen Elementen eines oder mehrerer Themen, um auf dieser Basis eine Lokalisierung von Objekten zu erreichen. Die Analyseergebnisse können dann bei konkreten Fragestellungen zur Entscheidungsfindung beitragen.

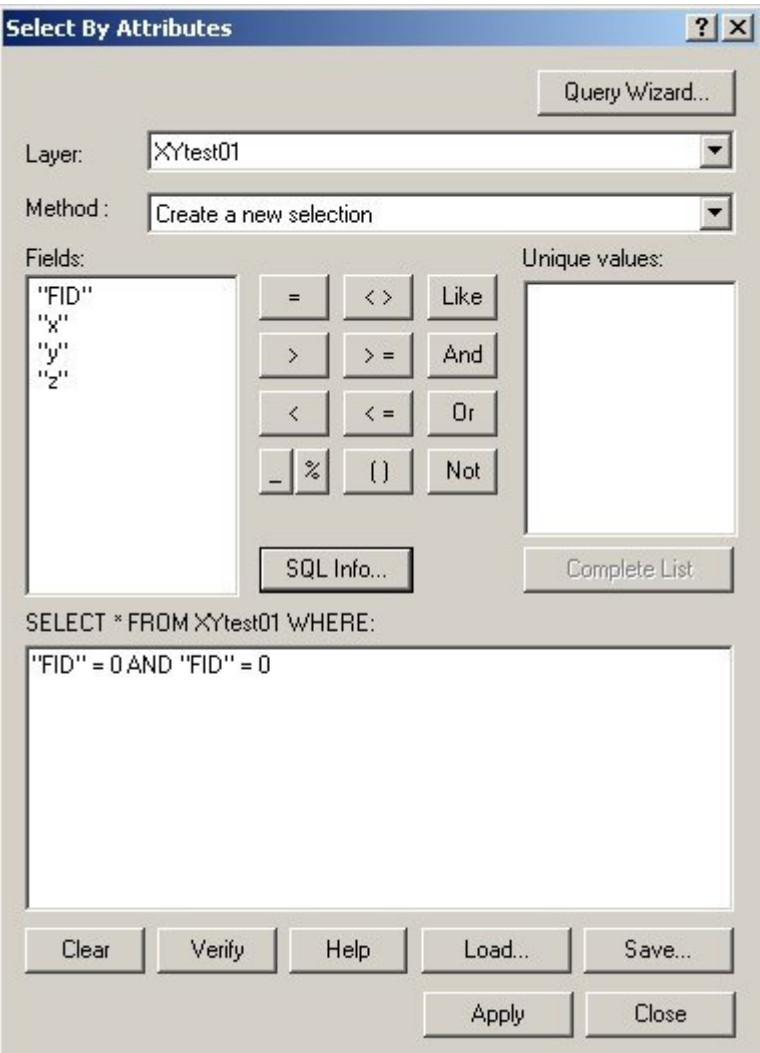

### **Abfrageoperatoren**

Eine Funktionalität, die ein GIS besonders auszeichnet, erlaubt es spezifische thematische Informationen von ausgewählten Objekten abzufragen. Die thematische Abfrage beruht auf der Sachdatenauswertung. Das Ergebnis der Abfrage wird von einem entsprechenden Auswahloperator gesichert. Im Folgenden werden drei Kategorien von *Operatoren*<sup>5</sup> vorgestellt:

- Vergleichsoperatoren: Für die Formulierung von Fragen können neben dem Gleichheitszeichen auch Vergleichsoperatoren verwendet werden.
- Arithmetische Operatoren: Diese Operatoren werden für numerische Attribute verwendet. Z. B. aus einer Reihe ausgewählter Objekte können Mittelwerte von einem Attribut, Summen von Attributwerten usw. berechnet werden.

 $^5$  Operatoren ermöglichen in Suchalgorithmen die logische Verknüpfung von Suchbegriffen durch Schlüsselwörter wie z.B. AND ("und"), OR ("oder") und NOT ("nicht").

• Logische Operatoren: Mit logischen Operatoren werden Bedingungen formuliert. Die Semantik (Bedeutung) dieser Operatoren ist ähnlich wie die Bedeutung in der Umgangssprache von "UND", "ODER" usw.

### <span id="page-16-0"></span>**1.2.1. Vergleichsoperatoren**

Die Vergleichsoperatoren werden nicht nur für numerische Attribute, sondern sie werden auch für Text-Attribute oder andere Datentypen verwendet. Die Vergleiche "grösser als", "kleiner als" usw. beziehen sich auf die Position in einer vom Computer verwendeten "alphabetischen" Ordnung.

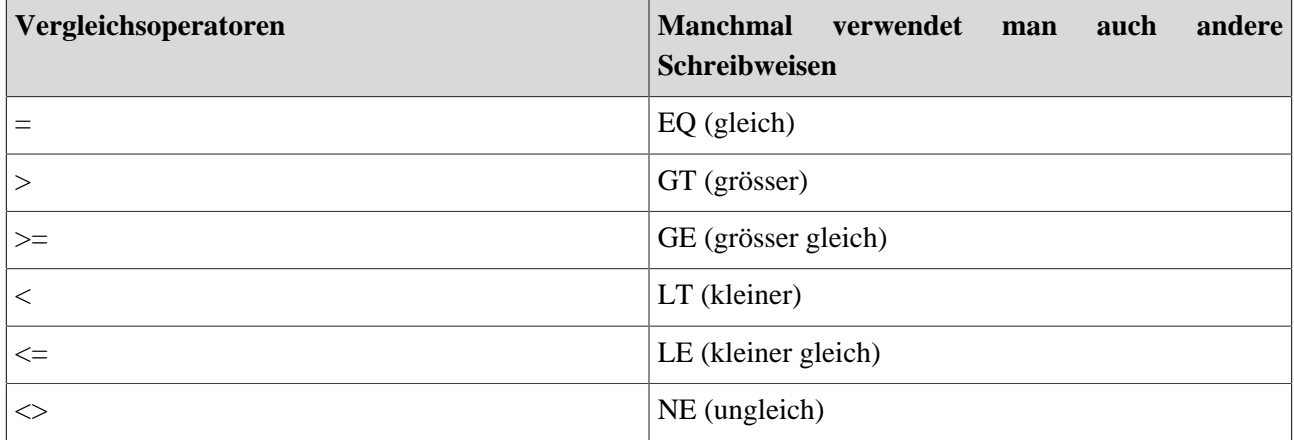

SQL bietet zusätzlich folgende Funktionen zur Auswertung von Gesamtmengen (aggregate functions):

- Avg Function (Mittelwert)
- Count Function (Anzahl)
- Min, Max Functions (Minimum bzw. Maximum)
- StDev, StDevP Functions (Standardabweichung, Standardabweichung der Population)
- Sum Function (Summe)
- Var, VarP Functions (Varianz, Varianz der Population)

### **Ein Beispiel - Vergleichsoperatoren INPUT**

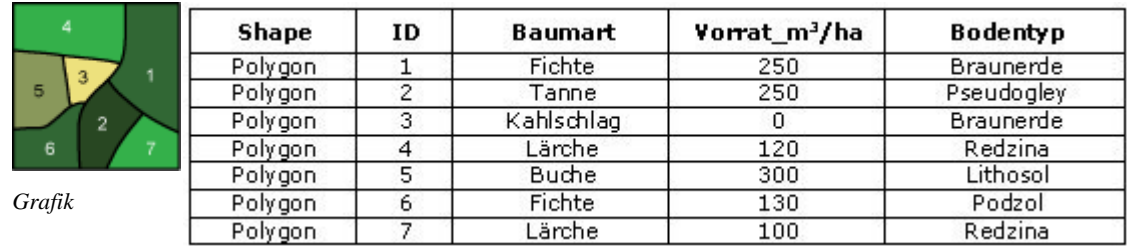

*Tabelle "Parzelle"*

### **ABFRAGEN UND ERGEBNISSE**

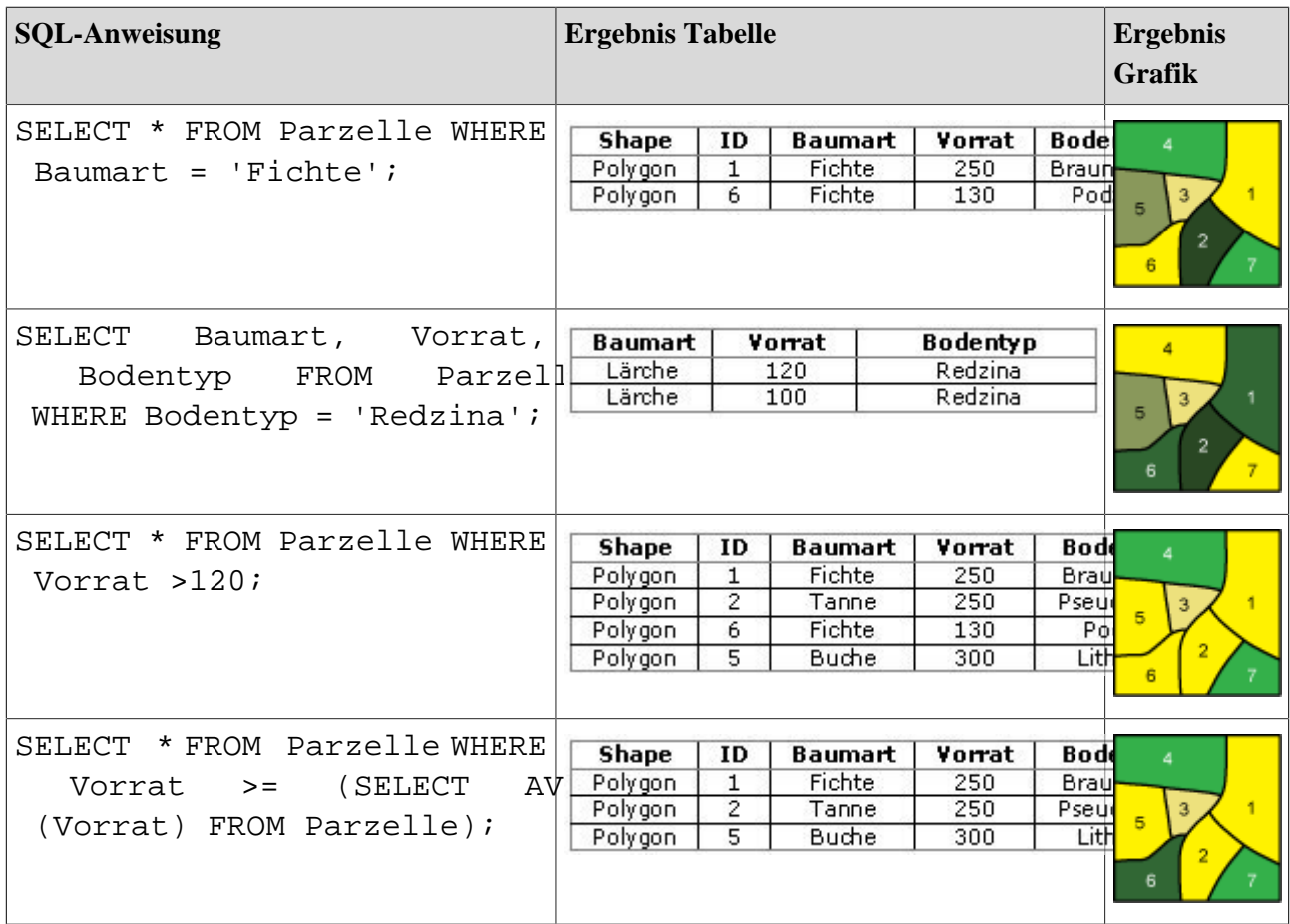

### <span id="page-17-0"></span>**1.2.2. Arithmetische Operatoren**

Die arithmetischen Operatoren werden für numerische Attribute verwendet. Z. B. aus einer Reihe ausgewählter Objekte können Mittelwerte von einem Attribut, Summen von Attributwerten usw. berechnet werden. Als arithmetische Operatoren können der Multiplikations- (\*), der Divisions- (/), der Additions- (+) und der Subtraktionsoperator (-), der Exponent (exp) sowie der Modulo-Operator (%) verwendet werden.

### **Arithmetische Operatoren**

```
+-
*
/
exp
%
```
Die ersten fünf Operatoren sind selbsterklärend. Die Modulo-Operation liefert den Rest einer ganzzahligen Division. Dazu zwei Beispiele:

 $5 \% 2 = 1$  $6 \% 2 = 0$ 

### **Ein Beispiel - Arithmetische Operatoren INPUT**

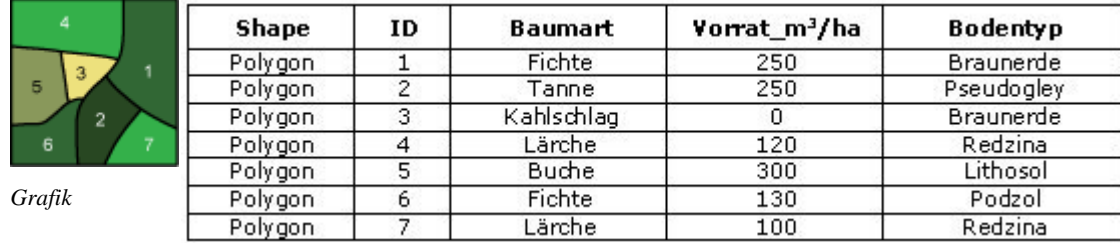

*Tabelle "Parzellle"*

### **ABFRAGEN UND ERGEBNISSE**

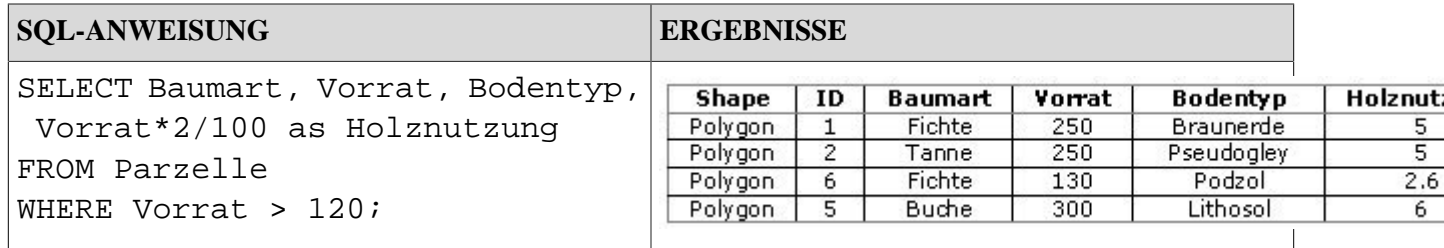

### <span id="page-18-0"></span>**1.2.3. Logische Operatoren**

Eine Bedingung kann beliebig komplex formuliert werden. Dabei müssen die Verknüpfungsmöglichkeiten (Verkettung) der einzelnen Bedingungen erweitert werden. Komplexere Abfragen werden mittels Kombination von verschiedenen Attributen formuliert.

Für solche Abfragen werden **logische Operatoren** verwendet, welche logische Ausdrücke (mit zwei möglichen Werten "wahr" oder "falsch") verbinden.

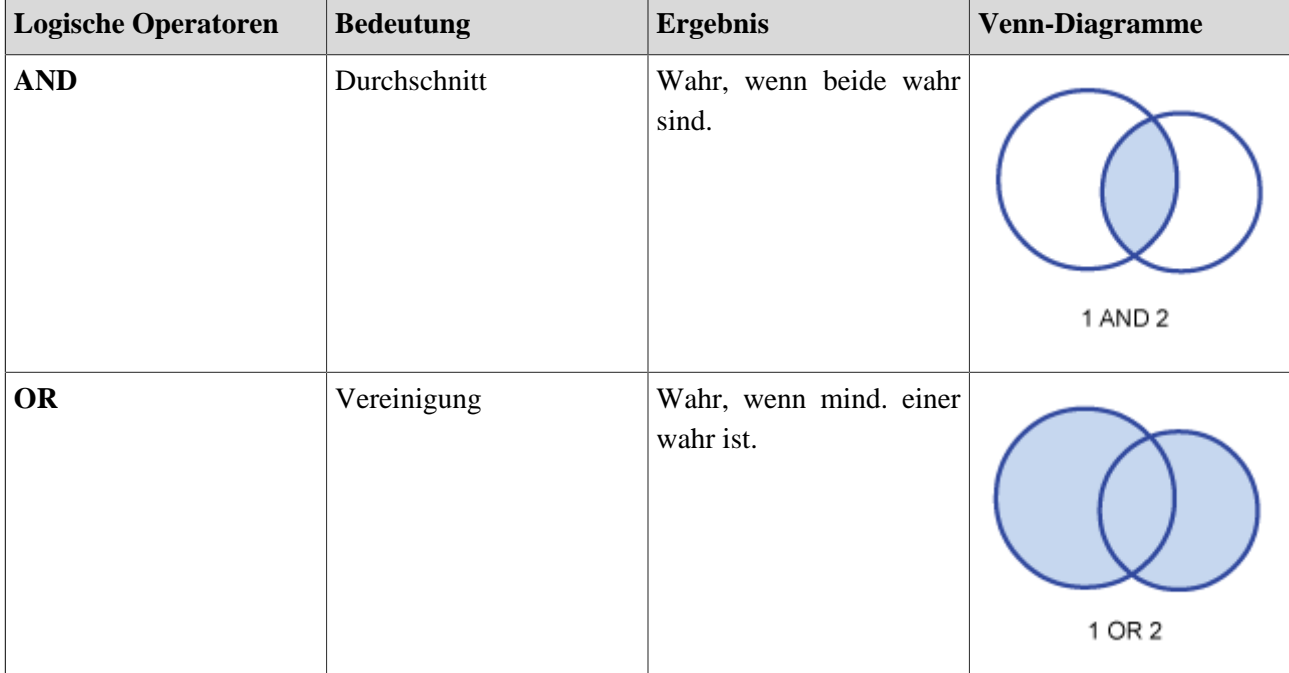

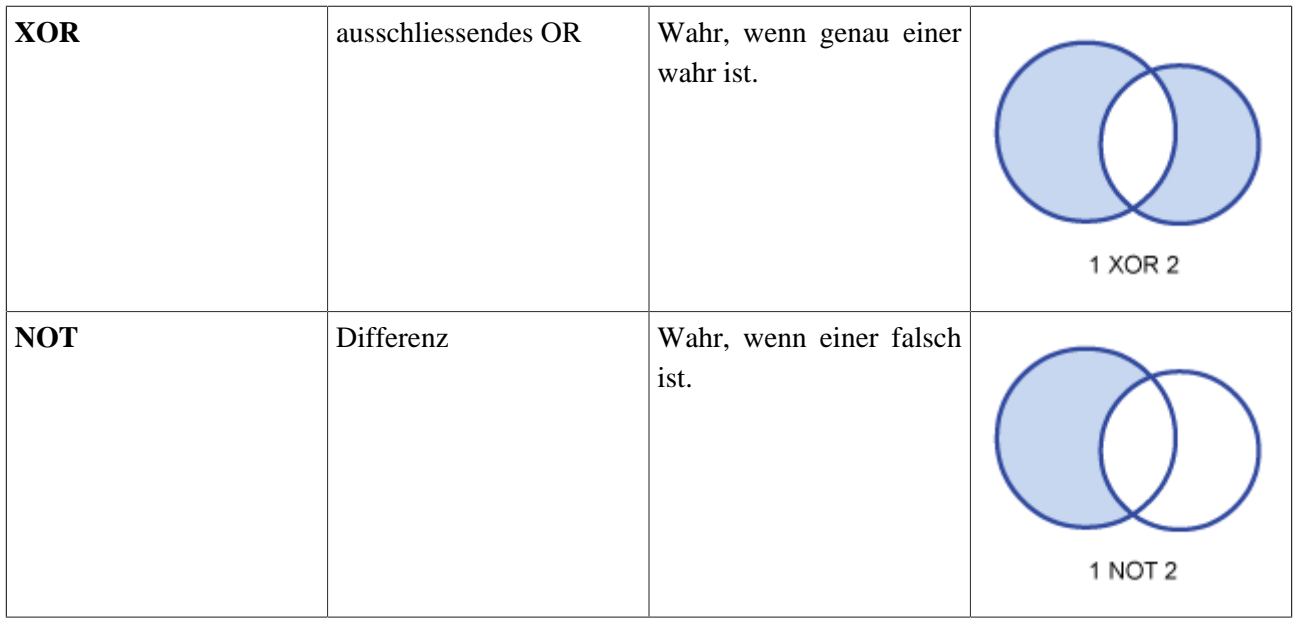

Um solche Abfragen verständlich zu machen, sind die Venn-Diagramme der Booleschen Operatoren in der vorhergehenden Tabelle und im Folgenden dargestellt.

Die Kreise Nummer 1 und 2 stellen graphisch zwei Bedingungen dar; die schraffierte Fläche repräsentiert die wahre Aussage, während der Teil ausserhalb des Kreises keinem Abfrageresultat entspricht.

Zur Erläuterung soll das vorangegangene Beispiel weiter verwendet werden.

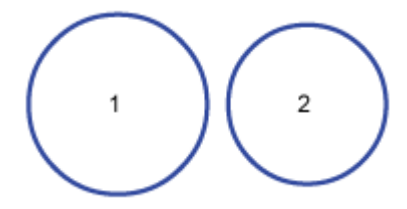

**Kreis 1 : Baumart = "Lärche" Kreis 2 :**  $Vorrat > 110 \text{ m}^3/ha$ 

### **Einige Beispiele**

Im Folgenden wird für jeden Operator gezeigt, wie eine SQL-Abfrage formuliert werden kann und wie die Resultate dargestellt werden.

### **INPUT**

*Grafik*

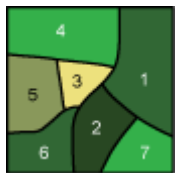

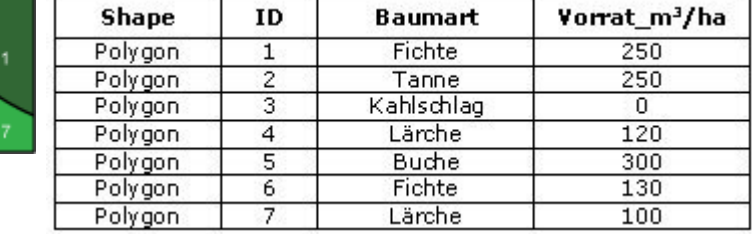

*Tabelle*

#### **Beispiel 1:**

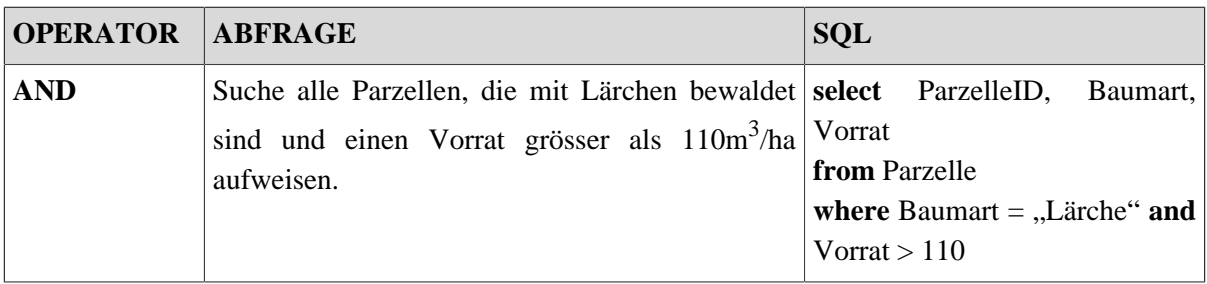

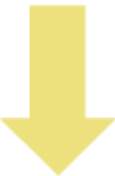

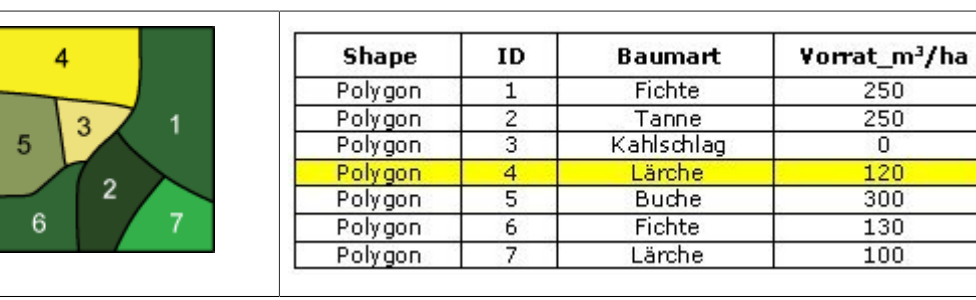

### **Beispiel 2:**

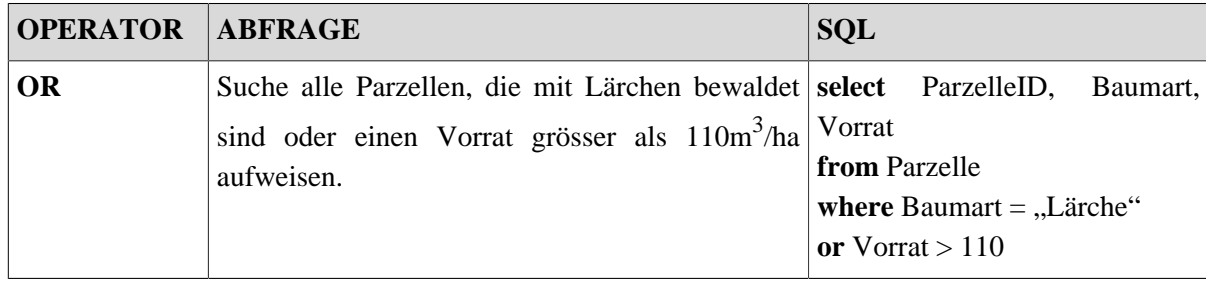

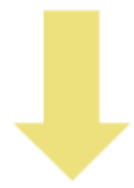

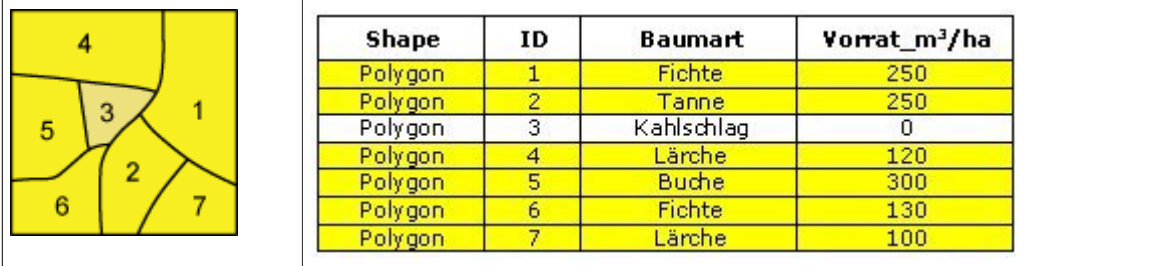

#### **Beispiel 3:**

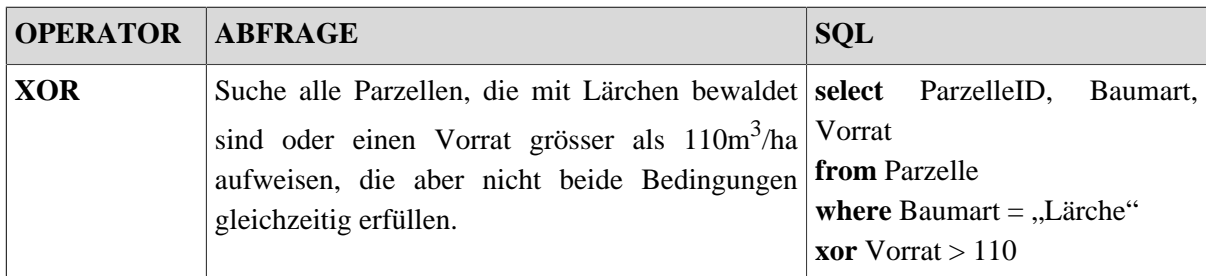

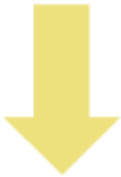

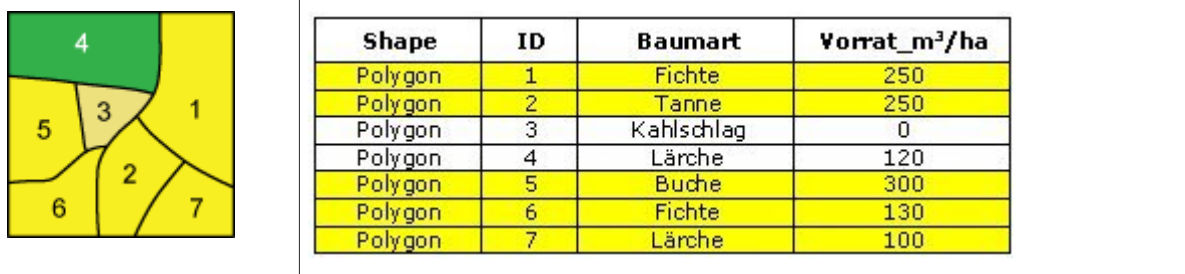

### **Beispiel 4:**

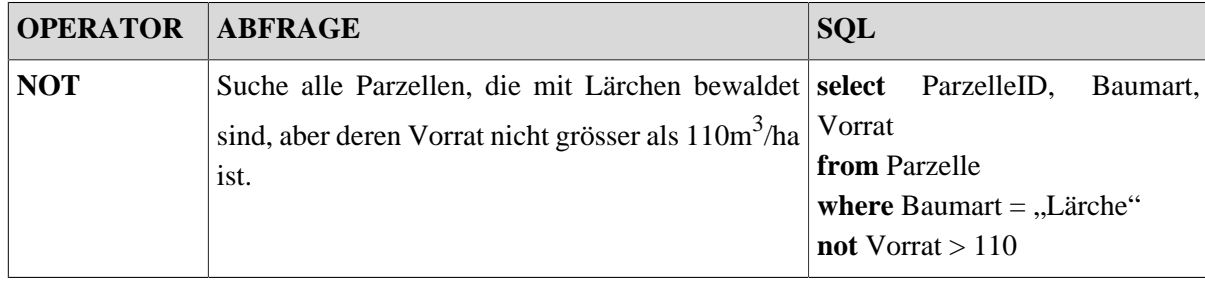

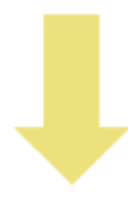

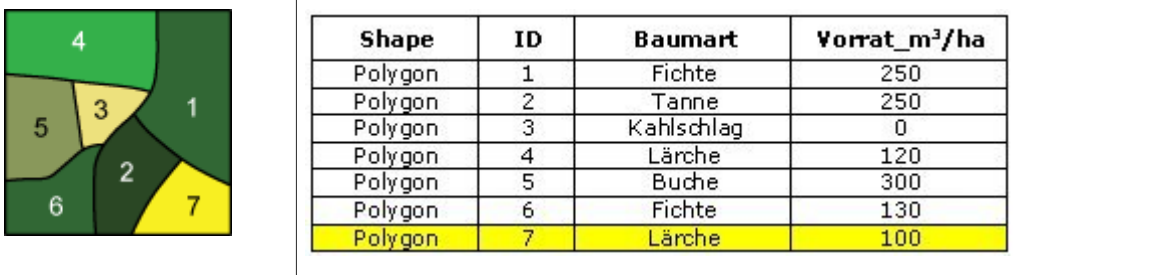

## <span id="page-22-0"></span>**1.2.4. Kombination der Operatoren**

Durch die Kombination der Operatoren ist es nun möglich, mehrere Bedingungen zu verknüpfen. Die Booleschen Operatoren sind nicht kommutativ, d. h. das Ergebnis ihrer Anwendung in komplizierteren

Ausdrücken hängt von der mathematisch klar definierten Reihenfolge der Teilausdrücke ab. Durch Klammersetzung kann eine andere Reihenfolge der Auswertung erzwungen werden [\(Bill](#page-48-1) 1999).

### **Nested Queries**

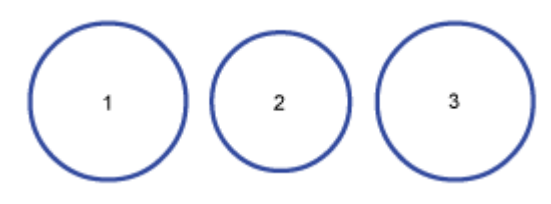

**Kreis 1:** Baumart = "Lärche"

**Kreis 2:** Vorrat >  $110 \text{ m}^3/\text{ha}$ 

**Kreis 3:** Dichte > 80%

| <b>Venn-Diagramm</b> | <b>Bedingungen</b> | <b>Entsprechende SQL-Abfrage</b>                                                                                        |
|----------------------|--------------------|----------------------------------------------------------------------------------------------------|
| 3                    | (3 AND 2) OR 1     | Select *<br>from Parzelle<br>where (Dichte > 80% and Vorrat > 110 m <sup>3</sup> /ha)<br>or Baumart = $,L$ ärche"       |
| 3                    | 1 AND (3 OR 2)     | Select *<br>from Parzelle<br><b>where</b> Baumart $=$ "Lärche"<br>and (Dichte > 80% or Vorrat > 110 m <sup>3</sup> /ha) |

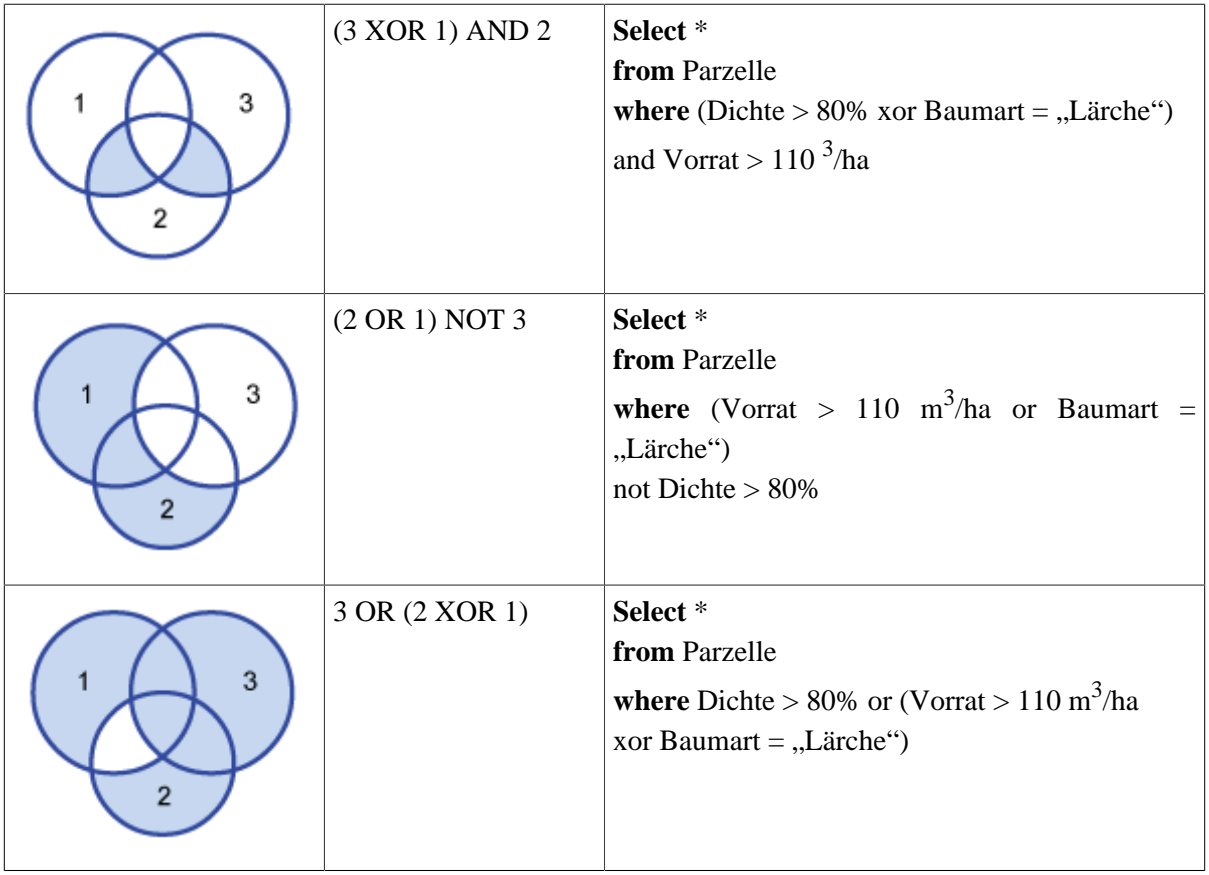

### **Anwendung**

### **Versuchen Sie die folgenden 4 Übungen zu lösen. Überlegen Sie insbesondere, welcher Operator sich jeweils dahinter verbirgt:**

*Wählen Sie alle Strassen des Typs Nebenstrasse, welche die Geschwindigkeitsbegrenzung 50 km/h haben (wählen Sie die Objekte, indem Sie die Tabellenzeilen anklicken).*

**Dieses Element (Animation, Video etc.) kann nicht dargestellt werden und ist nur in der Onlineversion sichtbar. [\[link\]](http://www.gitta.info/SpatialQueries/de/multimedia/strasse_uebung_and.swf)**

*Wählen Sie alle Strassen (als Überbegriff für alle Strassentypen), welche die Geschwindigkeitsbegrenzung 50 km/h haben (wählen Sie die Objekte, indem Sie die Tabellenzeilen anklicken).*

**Dieses Element (Animation, Video etc.) kann nicht dargestellt werden und ist nur in der Onlineversion sichtbar. [\[link\]](http://www.gitta.info/SpatialQueries/de/multimedia/strasse_uebung_or.swf)**

*Wählen Sie alle Strassen, welche die Geschwindigkeitsbegrenzung 50 km/h haben und die keine Nebenstrassen sind sowie alle Nebenstrassen, die keine Geschwindigkeitsbegrenzung von 50km/h haben (wählen Sie die Objekte, indem Sie die Tabellenzeilen anklicken).*

**Dieses Element (Animation, Video etc.) kann nicht dargestellt werden und ist nur in der Onlineversion sichtbar. [\[link\]](http://www.gitta.info/SpatialQueries/de/multimedia/strasse_uebung_xor.swf)**

*Wählen Sie die Strassen, die 50 km/h als Geschwindigkeitsgrenze haben, aber nicht Nebenstrasssen sind (wählen Sie die Objekte, indem Sie die Tabellenzeilen anklicken).*

**Dieses Element (Animation, Video etc.) kann nicht dargestellt werden und ist nur in der Onlineversion sichtbar. [\[link\]](http://www.gitta.info/SpatialQueries/de/multimedia/strasse_uebung_not.swf)**

### <span id="page-24-0"></span>**1.2.5. Mögliche Abfragen formulieren**

Verfassen Sie für das untenstehende Beispiel eine Liste möglicher Abfragen, und versuchen Sie die verschiedenen Abfragetypologien zu differenzieren. Stellen Sie Ihren Beitrag als Text in das Diskussionsforum auf WebCT.

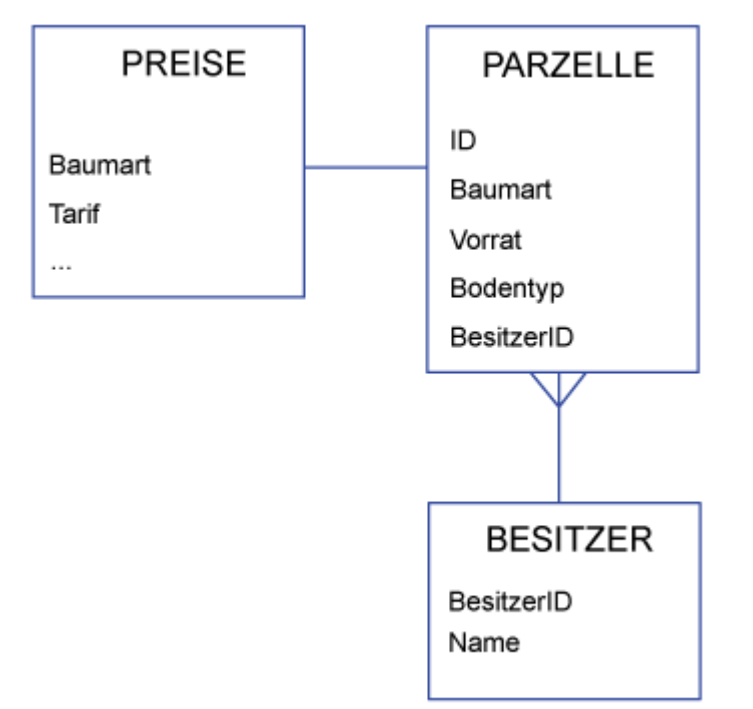

#### **Parzelle TABELLE**

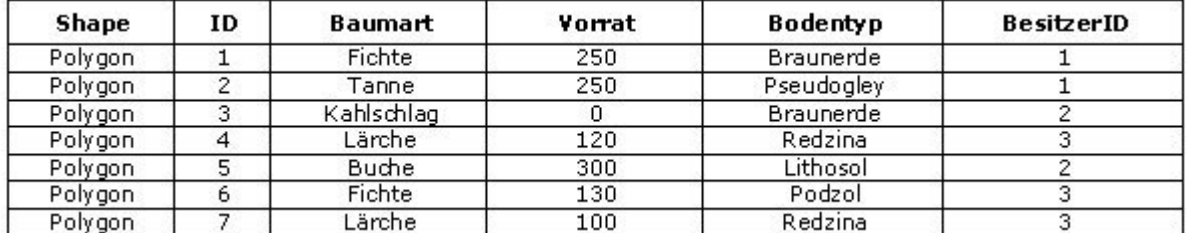

#### **Besitzer TABELLE**

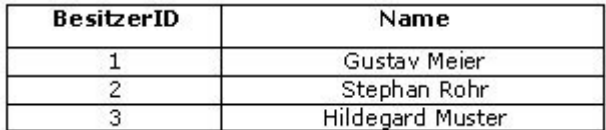

#### **Preis TABELLE**

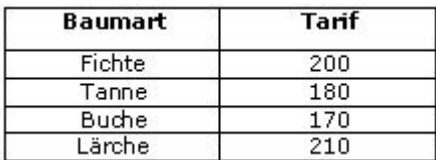

# <span id="page-26-0"></span>**1.3. Geometrische Abfragen**

Zusätzlich zu den Auskunfts- und Suchmöglichkeiten bezüglich der Thematik profitiert der Anwender von den Analysefunktionen des GIS, die auf räumlichen (geometrischen oder topologischen) Selektionskriterien basieren. In dieser Unit werden die geometrischen Abfragen erläutert. Die Geometrie kann gemessen werden wie z. B. die Fläche oder der Perimeter eines Objektes bzw. die Distanz oder Richtung zwischen zwei Objekten (Messfunktionen). Bei der Erläuterung dieser Konzepte werden die zwei Fälle unterschieden: Raster- und Vektormodell.

### <span id="page-26-1"></span>**1.3.1. Die geometrischen Grundformen**

In **Vektormodellen** ist der Punkt der Träger der geometrischen Information. Alle höheren Strukturen (Linien, Flächen, usw.) bauen auf Punkten auf. Ebenso lassen sich aus den Koordinaten der Punkte sämtliche geometrischen Aussagen für höhere Strukturen ableiten wie etwa die Länge von Verbindungen, der Flächeninhalt, der Abstand zweier geometrischen Figuren und Ähnliches mehr ([Bartelme](#page-48-3) 2000).

Wie aus der folgenden Tabelle zu entnehmen ist, sind die drei geometrischen Grundformen (Primitiven) im zweidimensionalen Raum angeordnet.

### **Punkt**

Ein 2D-Punkt ist durch zwei Koordinaten X und Y definiert.

### **Linie**

Linienabschnitte bestehen aus ein oder mehreren Punktepaaren, die das Liniensegment definieren. Zwei Punkte eines Segmentes können mit einer Gerade oder einem Bogen verbunden werden; d. h. Linien können aus Geraden oder Bögen oder einer Mischung aus beidem bestehen.

### **Polygon**

Polygone (Flächen) bestehen aus verbundenen Linien, welche einen geschlossenen Ring bilden. Die eingeschlossene Fläche ist das Polygon.

Komplexe Geometrien werden als geordnete Reihenfolge der geometrischen Grundformen modelliert.

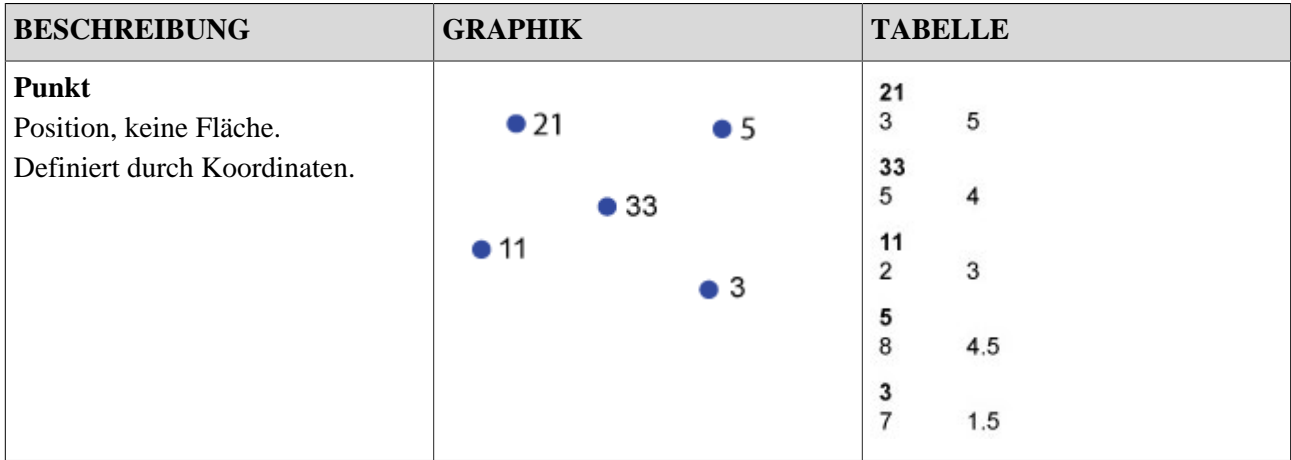

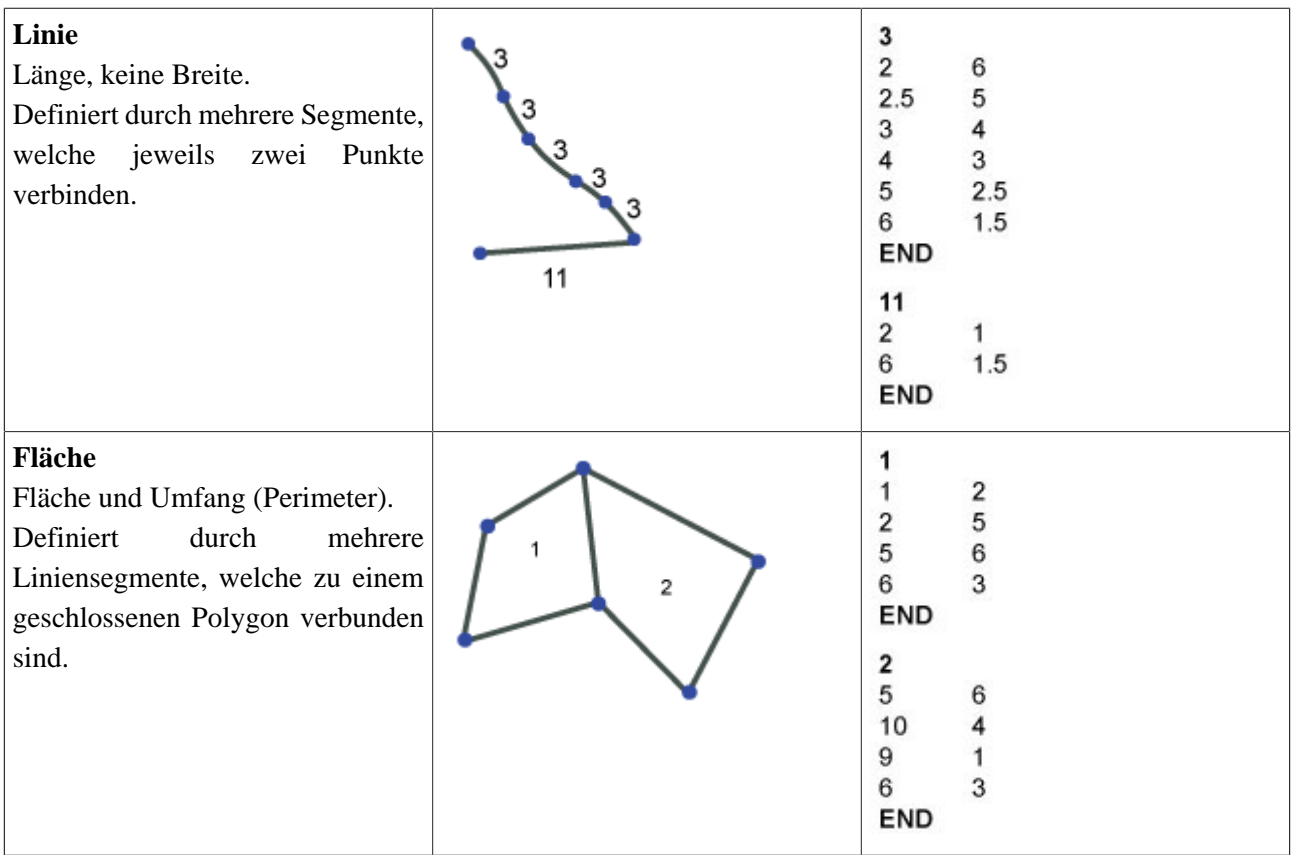

Im **RASTERMODELL** werden alle Werte in einem einfachen Array (Matrix) gespeichert. Zusätzlich gibt es einen Datei-Header, welcher folgende Angaben enthält:

- Anzahl Zeilen und Kolonnen
- Grösse einer Zelle
- Kleinster Wert der X- und Y-Koordinaten

*Zum Beispiel:* Ncols 270 Nrows 476 Xcorner 708152.60 Ycorner 121673.90 Cellsize 1 NODATA\_Value -9999

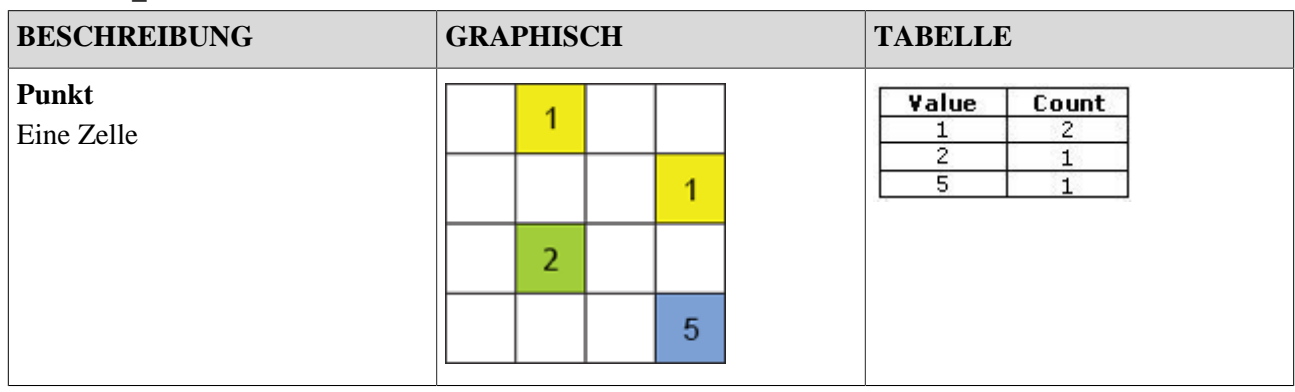

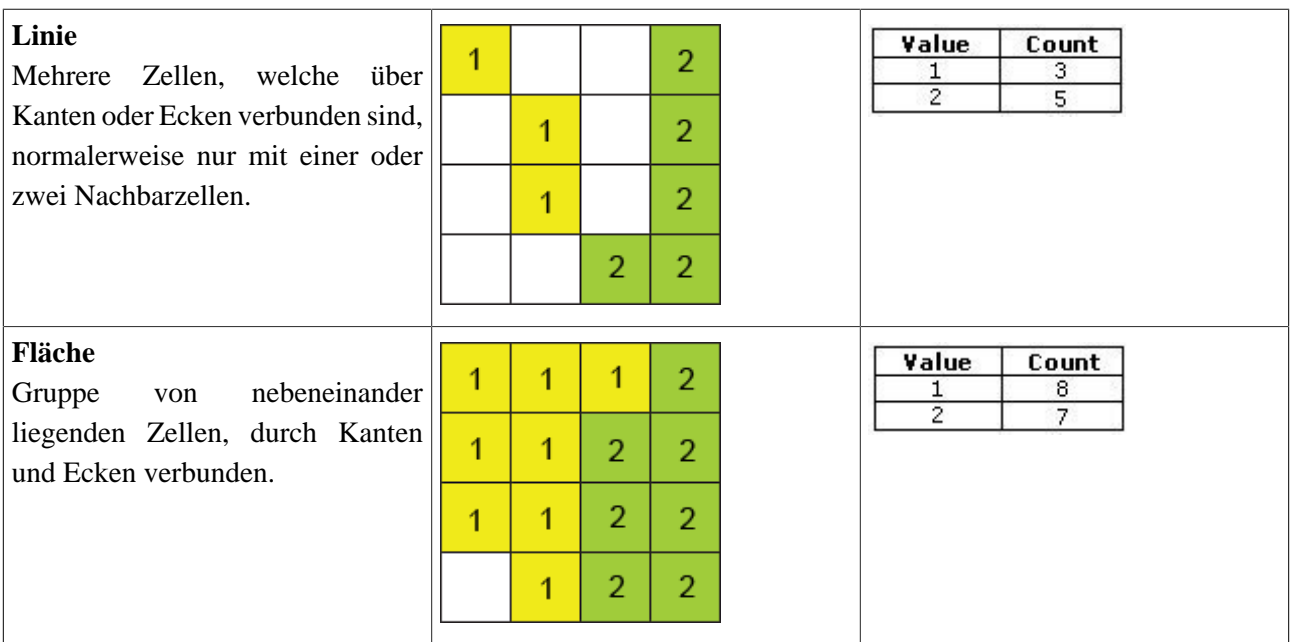

### <span id="page-28-0"></span>**1.3.2. Geometrische Messfunktionen**

Die Geometrie ist eine Eigenschaft eines Objektes wie die Thematik. Mit den geeigneten Messfunktionen können Abfragen durchgeführt werden. Die allgemeinen geometrischen Abfragen sind in der Folge beschrieben:

### **Position – Wo (x, y)?**

### **Vektormodell**

Gibt die Position von jedem Punkt aus der dargestellten Karte als x- und y-Koordinate.

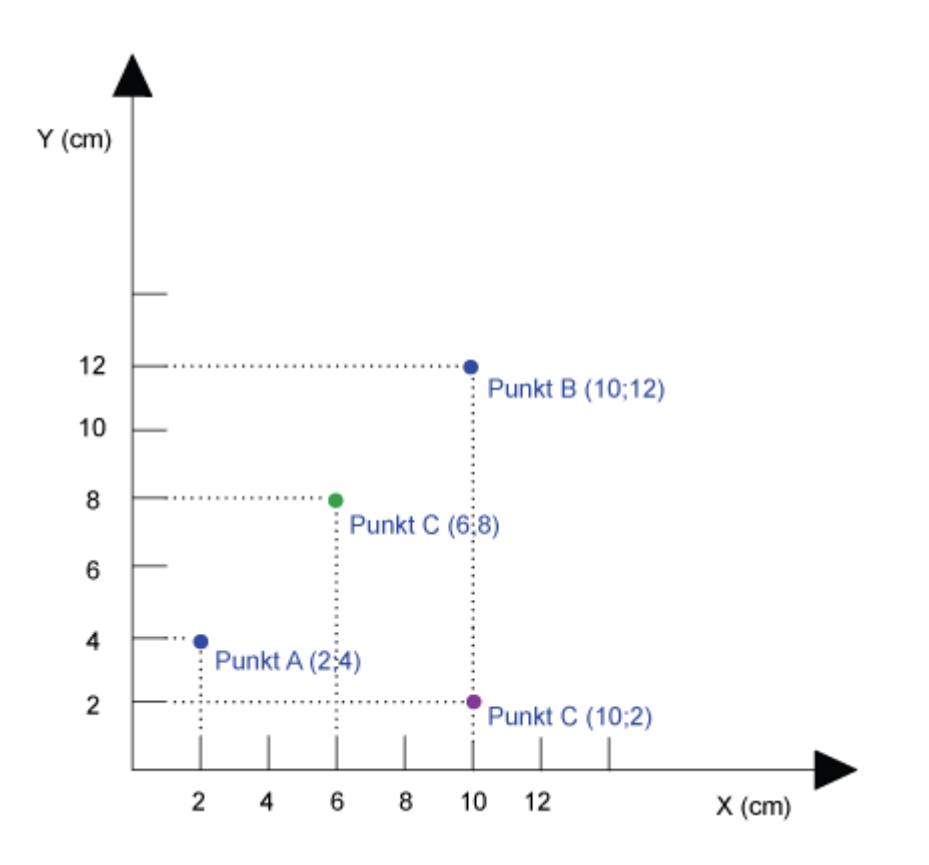

### **Rastermodell**

|  |  |                | 2              |  |
|--|--|----------------|----------------|--|
|  |  | $\overline{2}$ | $\overline{2}$ |  |
|  |  | $\bullet$      | $\overline{2}$ |  |
|  |  | $\overline{2}$ | $\overline{2}$ |  |
|  |  |                |                |  |
|  |  |                |                |  |
|  |  |                |                |  |

**Beispiel:** Block encoding

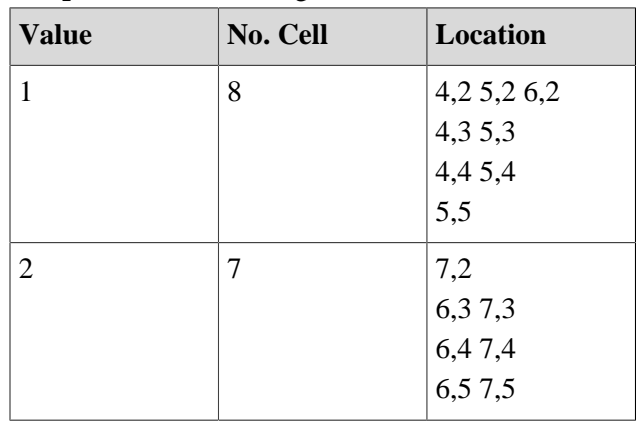

### **Distanz**

### **Vektormodell**

Für Vektordaten wird die Distanz zwischen zwei Objekten einfach nach dem Theorem von Pythagoras berechnet und entspricht dem kürzesten Abstand.

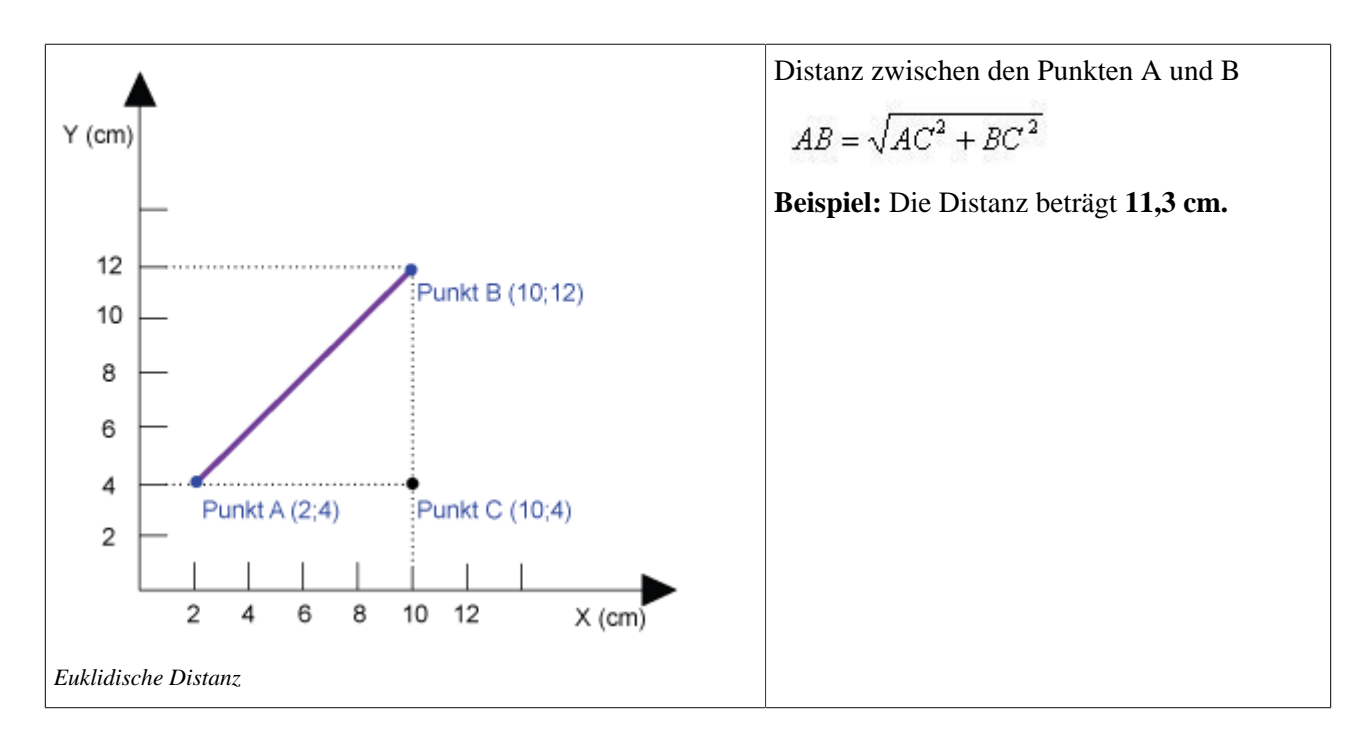

### **Rastermodell**

Im Rastermodell können drei verschiedene Ansätze zur Messung von Distanzen zwischen Punkten angewandt werden.

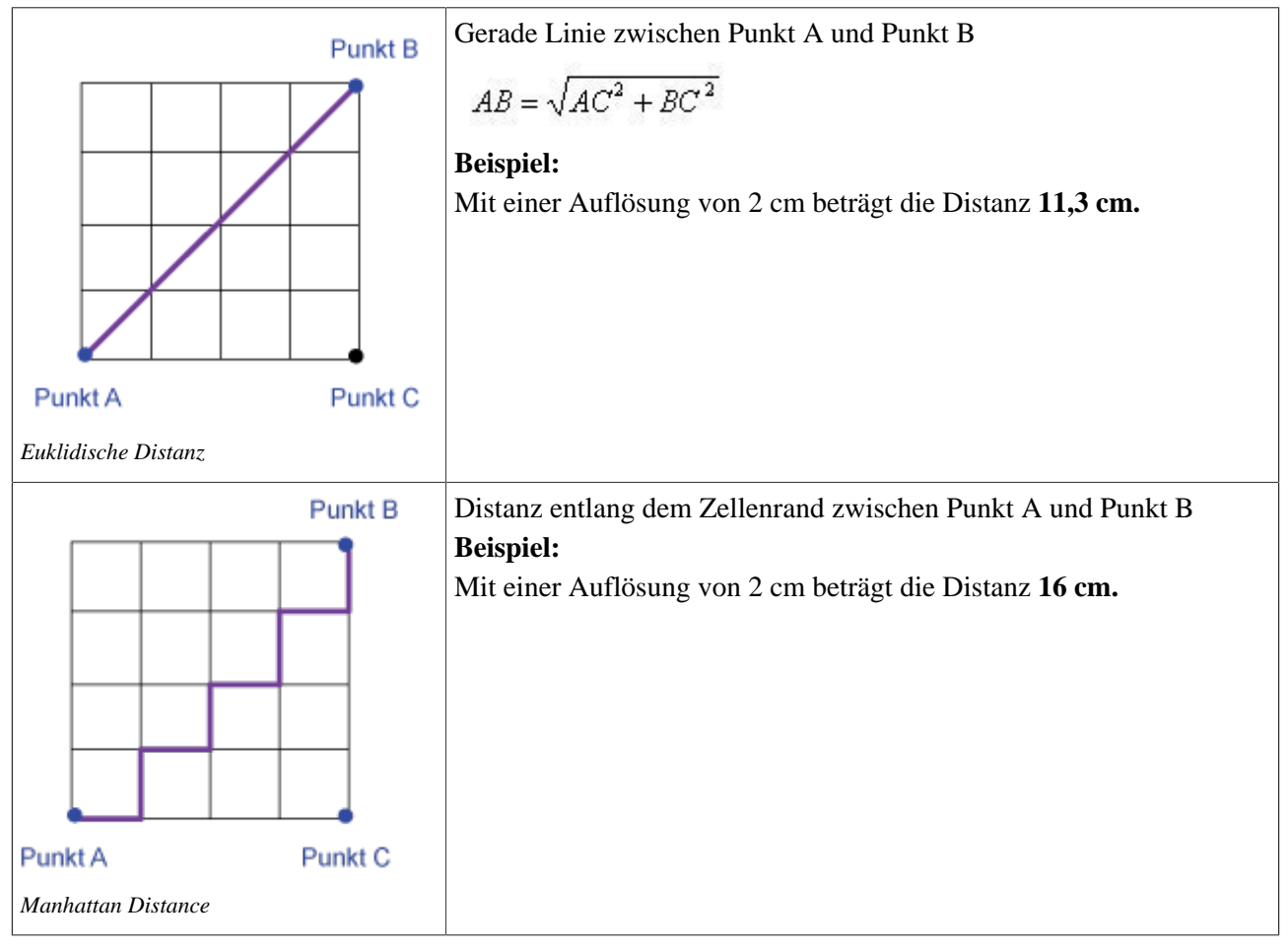

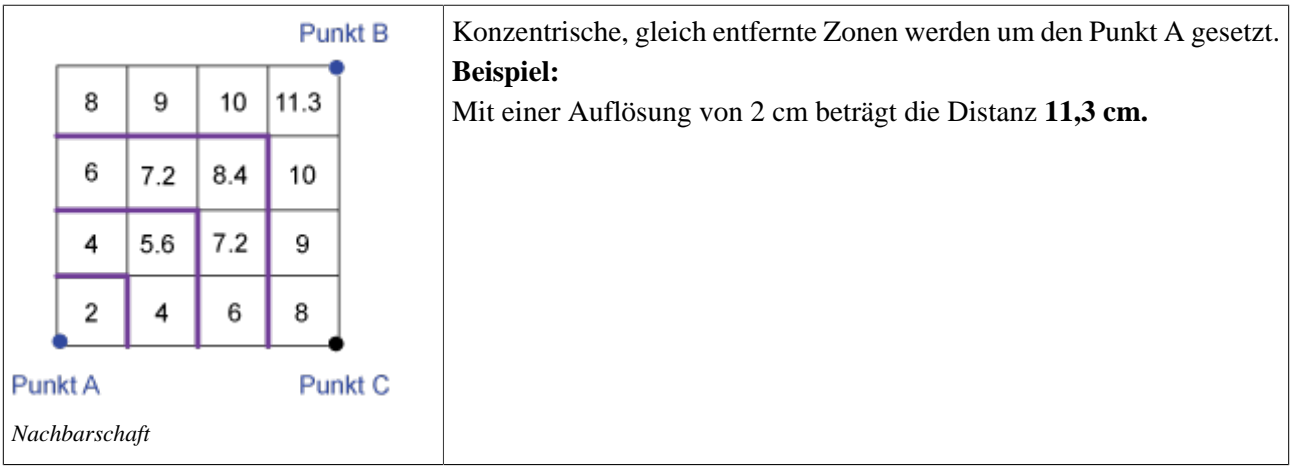

### **Konkrete Beispiele**

### **WO**

*Measure Where* in ArcInfo gibt die x, y-Position eines auf einer Karte angewählten Punktes aus.

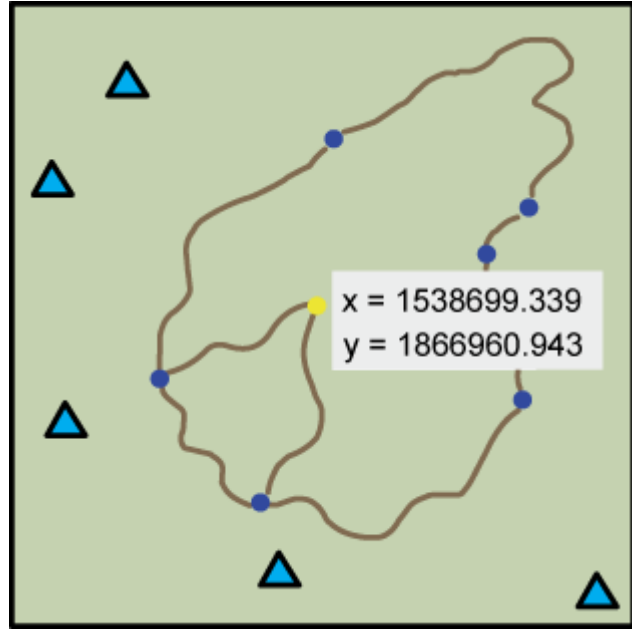

### **LÄNGE**

*Length* in ArcInfo gibt die Länge eines interaktiv gemessenen Linienzuges, der aus zwei oder mehreren Punkten bestehen kann, aus und stellt diese auf dem Bildschirm dar.

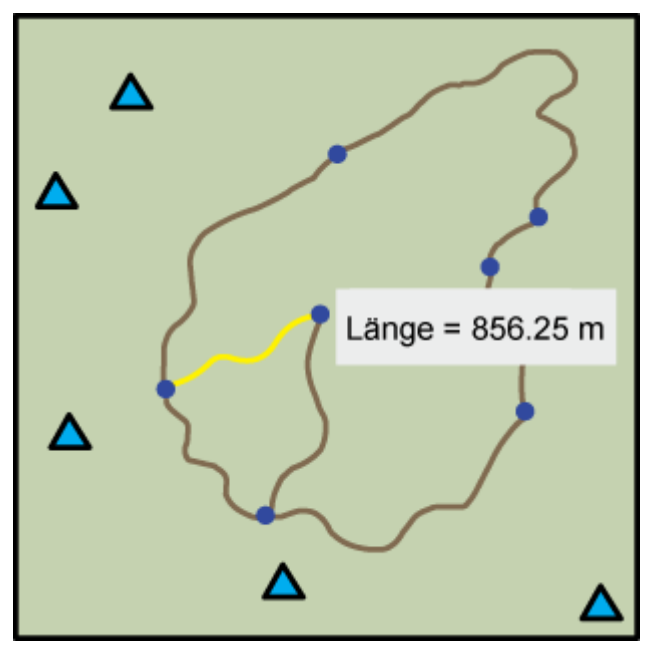

### **INNERHALB EINER BESTIMMTEN DISTANZ**

Zwei Objekte liegen innerhalb einer bestimmten Distanz voneinander, wenn die Distanz dazwischen kleiner als die gegebene Distanz ist. Herkömmliche GIS-Software bietet in der Regel vorprogrammierte Werkzeuge an, um diese Fragestellungen zu beantworten.

#### Frage 1:

*Selektiere die Bergspitzen, die weniger als 500 m (planimetrisch) von den Hütten entfernt sind.*

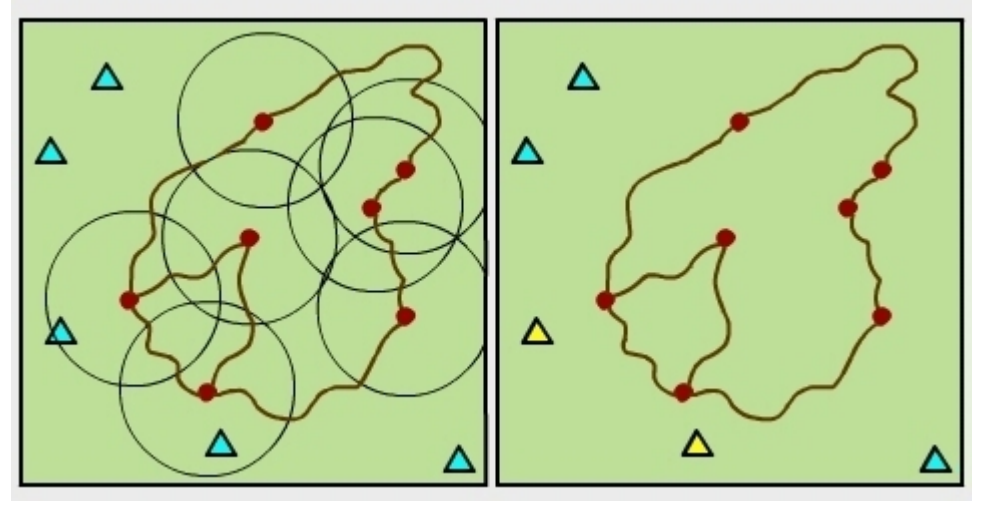

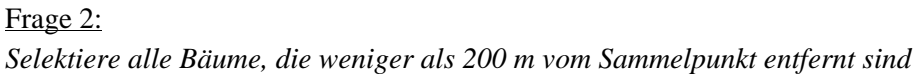

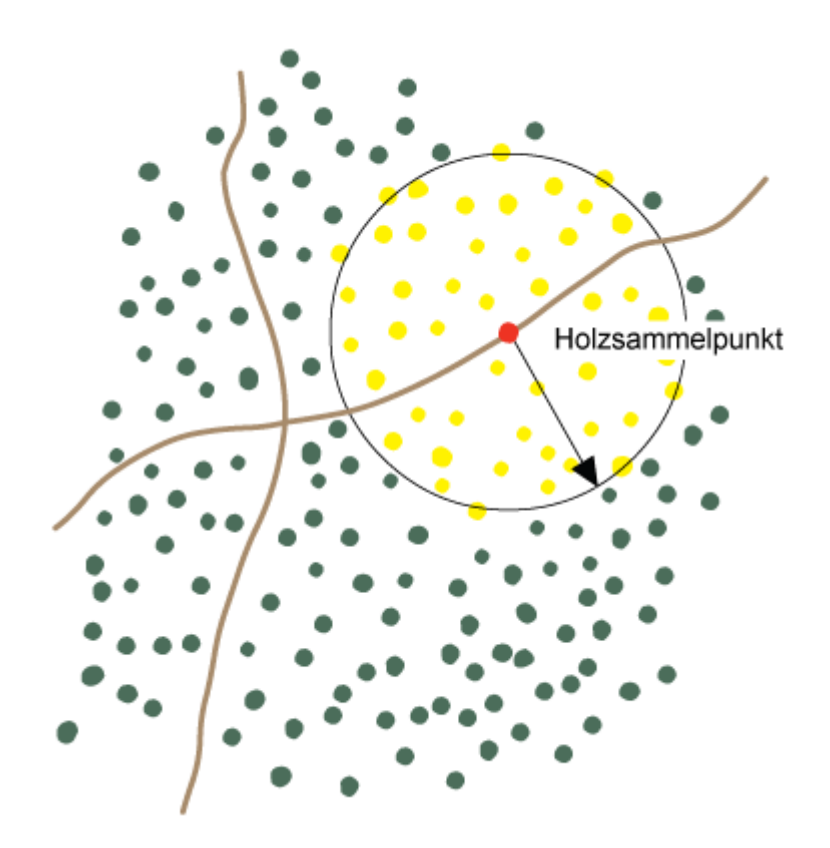

### **Ausdehnung**

#### **Vektormodell**

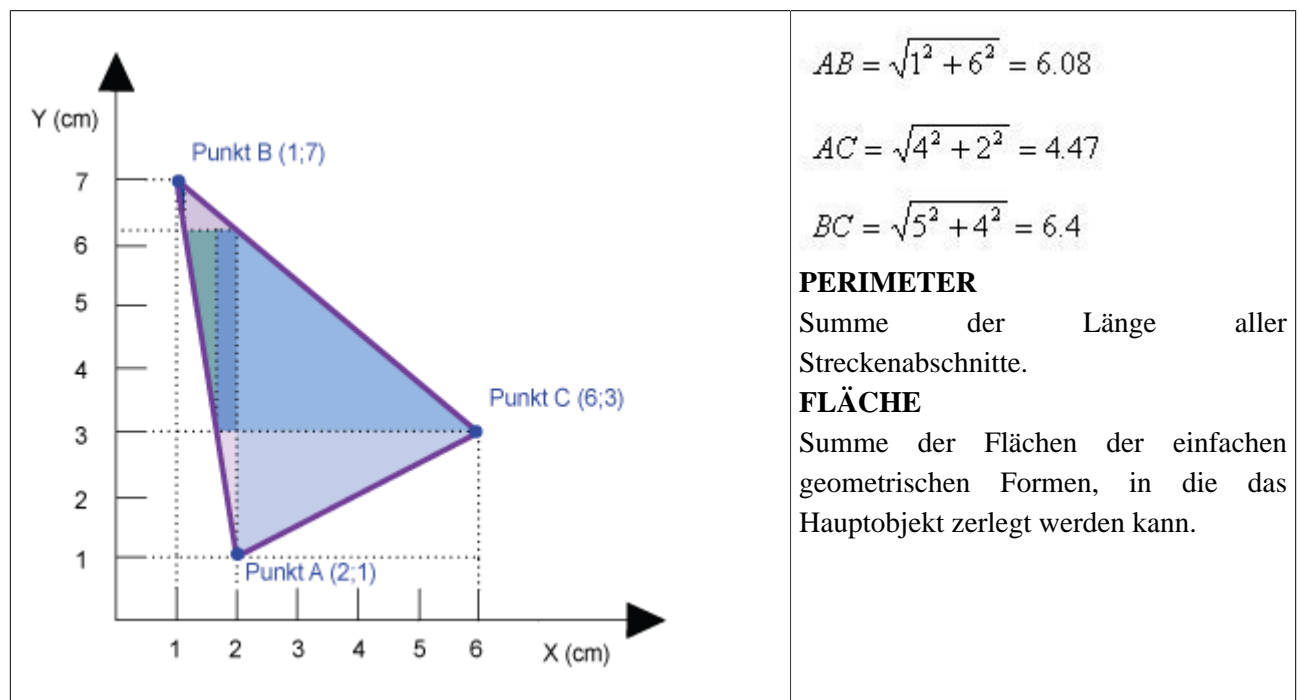

### **Rastermodell**

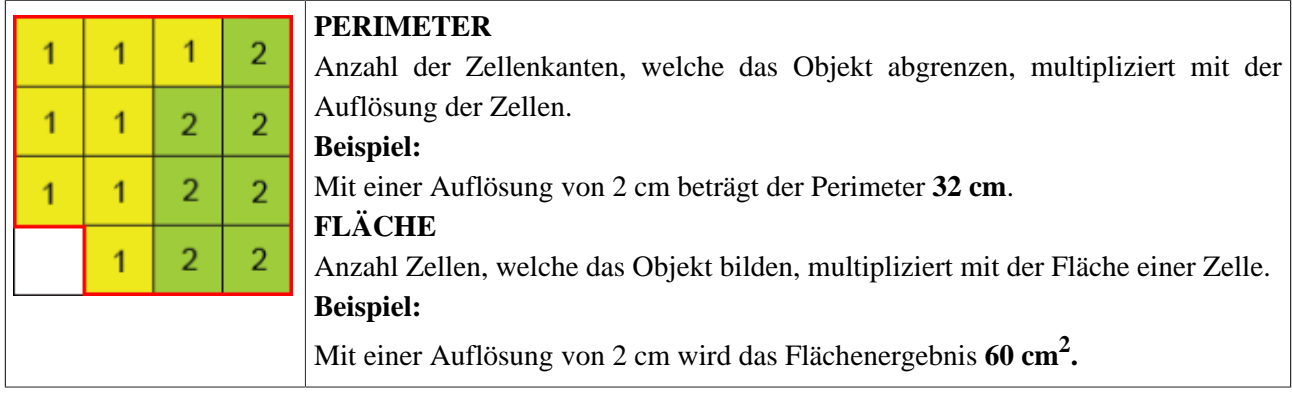

### **Proximity Analysis / Buffering (Puffergenerierung)**

### **Vektormodell**

Ein Distanzpuffer (Buffer) ist eine räumliche Ausdehnung um einen Punkt, eine Linie oder eine Fläche, bestimmt durch eine Distanz.

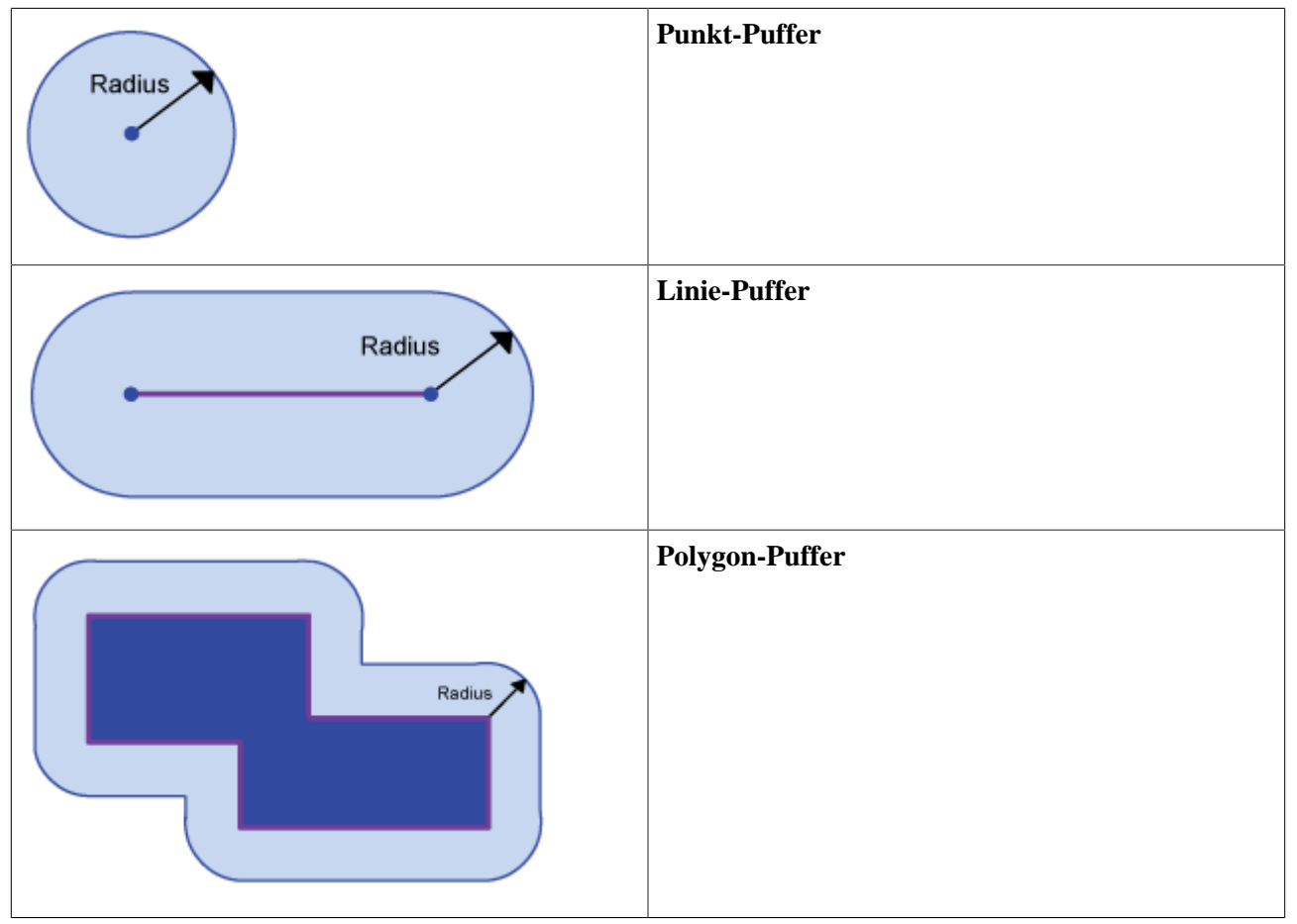

### **Rastermodell**

Im Rastermodell wird der bereits eingeführte Begriff der *Proximity* für das ganze Raster berechnet und anschliessend wird ein bestimmter Abstand gewählt. Vergleiche dazu auch die Lektion **[Erreichbarkei](http://www.gitta.info/Accessibilit/de/)**.

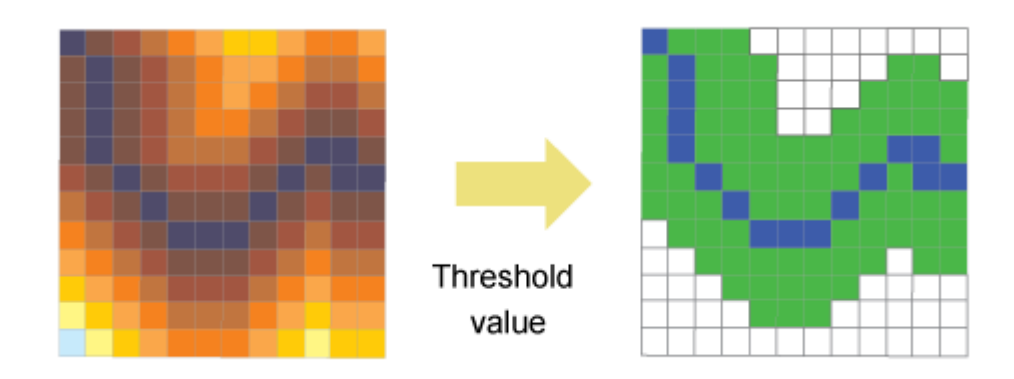

#### **Anwendungsbeispiele**

### **Vektormodell** Frage 1: **Beschirmung einiger Bäume**

Vektormodell

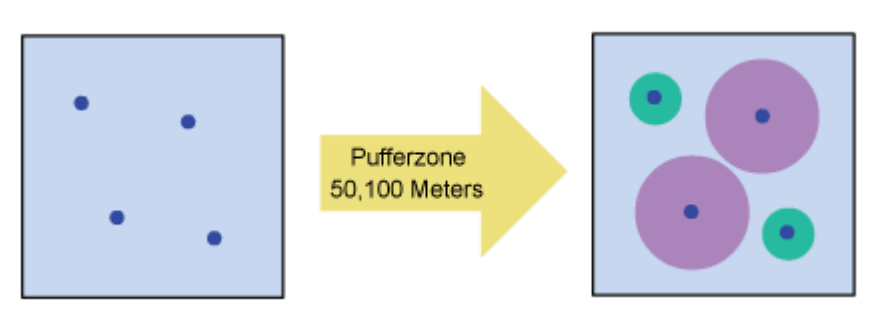

Rastermodell

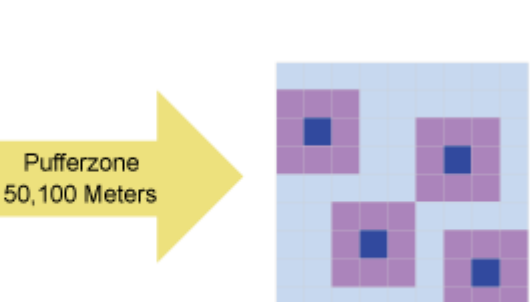

Frage 2:

### **Berechnung einer Überschwemmungsfläche**

Vektormodell

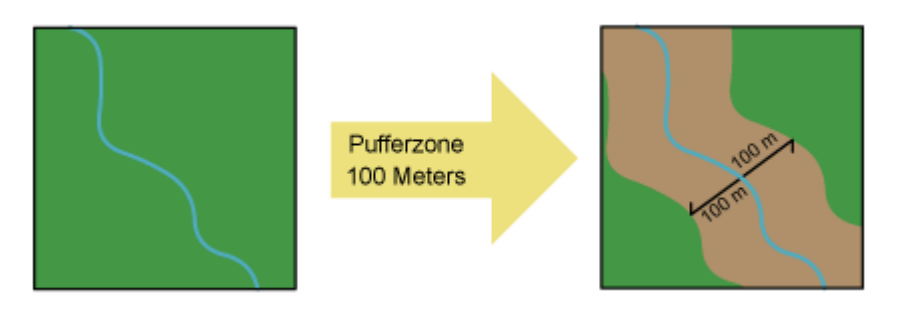

### Rastermodell

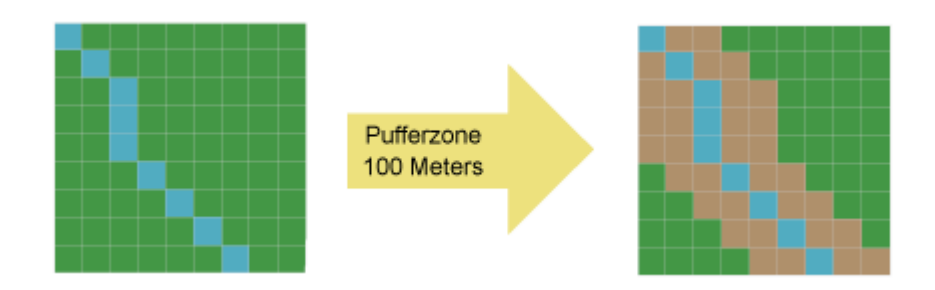

Frage 3:

**Überschwemmungszone von einem See**

Vektormodell

Rastermodell

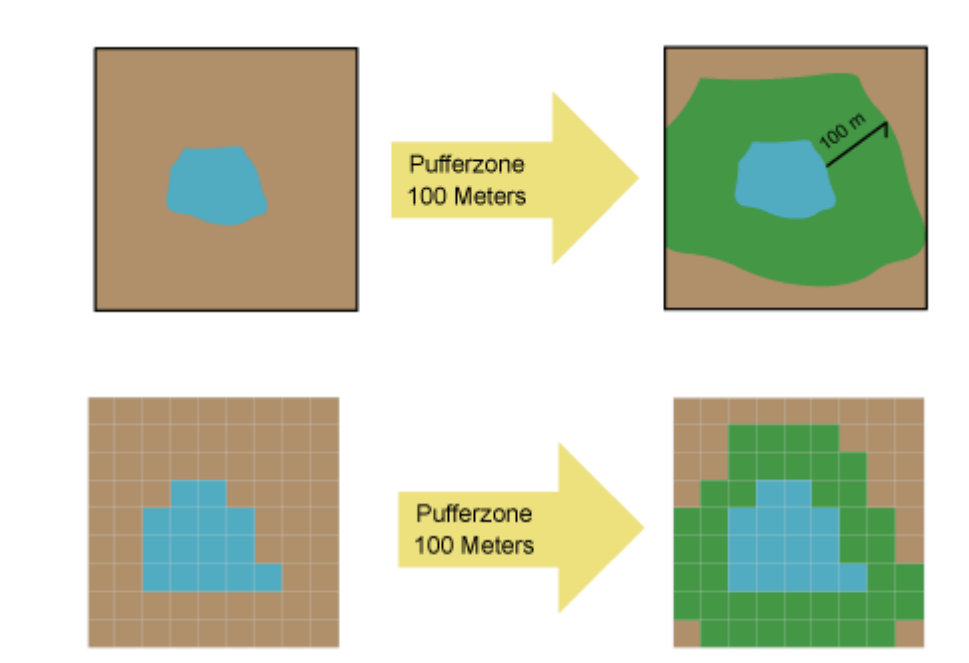

# <span id="page-37-0"></span>**1.4. Topologische Abfragen**

"*Stehend an einer Kreuzung mit einem Situationsplan in den Händen ist es trivial, festzustellen, welche Strassen sich kreuzen und welche Liegenschaft neben einer anderen liegt*" ([ESRI](#page-48-4)) . Die Implementierung und die folgende Anwendung solcher Funktionalitäten in einem GIS benötigen allerdings einige Kenntisse in diesem Bereich.

Während räumliche Selektionskriterien Objekte anhand ihrer Lage auswählen und thematische Abfragen Elemente bezüglich ihrer Eigenschaften identifizieren, basieren die topologischen Suchkriterien auf der Anordnung der Objekte im Raum; d. h. z. B. über Zugriffsmerkmale wie "nächster", "Teil von" oder ..innerhalb".

Die räumlichen Beziehungen werden im GIS-Bereich als Topologie bezeichnet. Topologische Beziehungen werden aus den geometrischen Primitiven (Grundformen) aufgebaut: Punkte (einfachstes Element), Linien (Reihe von verbundenen Punkten), Flächen (Reihe von verbundenen Linien) usw. [\(ESRI](#page-48-4)). Anhand dieser geordneten Struktur ist das System in der Lage, die topologischen Beziehungen zu erkennen und Analysen durchzuführen.

### <span id="page-37-1"></span>**1.4.1. Topologische Beziehungen**

Die Topologie beschäftigt sich mit den räumlichen und strukturellen Eigenschaften der geometrischen Objekte unabhängig von ihrer Ausdehnung und ihrer geometrischen Form. Zu den topologischen Eigenschaften gehört die Anzahl Dimensionen eines Objektes und die möglichen Beziehungen zwischen diesen. Alle topologischen Eigenschaften sind invariant bei jeder stetigen Umformung (mathematische Abbildung in sich selbst) des Raumes ([Saaty](#page-48-5) 1980). Die Topologie vereinfacht Analysefunktionen wie die Verfolgung einer Strömung entlang verbundenen Linien eines Netwerkes, das Vereinigen benachbarter Flächen mit ähnlichen Eigenschaften usw. Es ist allerdings zwischen den zwei üblichen Datenformaten zu unterscheiden: Topologische Operationen auf Vektordaten ausgeführt reagieren wesentlich anders als auf Rasterdaten. Man nehme eine Fläche im Vektormodell an. Diese besteht aus einem Rand, der das Innere vom Äusseren der Fläche trennt. Die gleiche Fläche im Rastermodell besteht aus mehreren gleichwertigen Zellen, ein Rand im Sinne einer Trennungslinie ist aber nicht vorhanden. Somit sind die Algorithmen, die für Vektordaten gültig sind, nicht ohne weiteres auf Rasterdaten anwendbar. In der Folge beschränken wir uns auf die topologischen Operationen bei Vektordaten.

**VEKTOR** Eine interessante Methode zur Klassifikation topologischer Beziehungen wurde von ([1993\)](#page-48-6) vorgeschlagen [\(Worboys et al.](#page-48-7) 2004). Sie wird als 9-Intersection Schema bezeichnet. Das Intersection-Schema ist ein elegantes Konzept zur Klassifikation von topologischen Konfigurationen. Die grundsätzliche Idee basiert auf dem Konzept, dass jedes Element aus einem Rand (boundary-b), einem Inneren (interior-i) und einem Komplement (exterior-e) besteht. Die Konzepte von Innerem, Rand und Komplement (Äusseres) sind bereits in der allgemeinen Topologie definiert.

### **Rand**

Der Rand besteht aus Punkten oder Linien, welche das Innere vom Äusseren trennen. Der Rand einer Linie besteht aus den Endpunkten. Derjenige eines Polygons ist die Linie, welche den Perimeter definiert.

### **Inneres**

Das Innere besteht aus Punkten, Linien oder Flächen, die im Objekt liegen, aber nicht zum Rand gehören.

### **Komplement**

Das Komplement oder das Äussere besteht aus den Punkten, Linien oder Flächen, die nicht im Objekt sind. Die grundsätzliche Methode, um zwei Geometrien zu vergleichen, sieht die Untersuchung der Schnittmengen zwischen allen möglichen Paaren vor, welche man mit dem Inneren, dem Äusseren und dem Rand der zwei Geometrien bilden kann. Ausgehend von der resultierenden "Verschnitt"-Matrix kann die Beziehung zwischen den beiden Geometrien klassifiziert werden.

Gegeben sind zwei Objekte A und B mit den jeweiligen erwähnten 3 Komponenten: einen Rand b (boundary), ein Inneres i (interior) und ein Äusseres e (exterior), so ergeben sich 9 mögliche Beziehungen dazwischen. In der folgenden Tabelle sind sämtliche topologische Möglichkeiten zwischen zwei Objekten dargestellt.

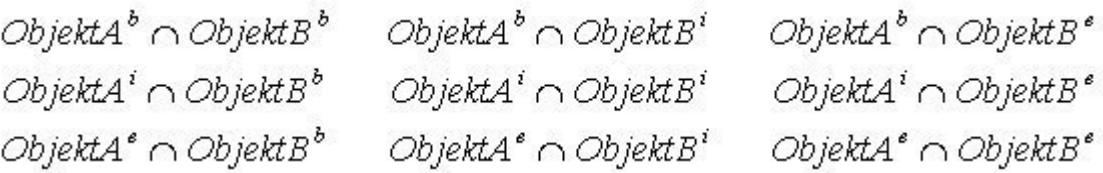

Wenn die dem Komplement entsprechende Zeile und Spalte weglassen werden, so gelangt man zum 4-Intersection-Schema, welches gelegentlich auch als Grundlage für die Untersuchung topologischer Beziehungen verwendet wird, aber nicht so mächtig wie das 9-Intersection-Schema ist.

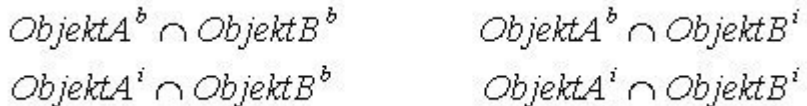

Die wichtigsten topologischen Beziehungen zwischen Objekten, die im GIS-Bereich genutzt werden, sind in der Folge aufgelistet. Dabei ist zu beachten, dass grundsätzlich drei Geometrien vorhanden sind (Punkt, Linie und Fläche), auf welche sich, mit wenigen Ausnahmen, die topologischen Beziehungen anwenden lassen.

### **Disjunkt (Disjoint)**

*Objekt A und Objekt B weisen keine Schnittfläche auf.* Test auf Getrenntheit (Disjoint) der Ausgangsgeometrie und einer anderen Geometrie.

#### **Meet**

*Objekt A und Objekt B berühren sich an den Grenzlinien.* Test auf Berührung (Touch) der Ausgangsgeometrie und einer anderen Geometrie. Die Ränder schneiden sich, nicht aber das Innere der beiden Geometrien. Zwei Geometrien berühren sich, wenn sich nur die Ränder schneiden.

#### **Overlap**

*Objekt A und Objekt B überschneiden sich*. Test auf Überschneidung (Intersect) der Ausgangsgeometrie und einer anderen Geometrie (Umkehrung von Disjunkt).

**Überlappung mit Getrenntheit:** Das Innere eines Objekts schneidet den Rand und das Innere des anderen Objekts, die beiden Ränder schneiden sich aber nicht. Das ist der Fall, z. B. wenn eine Linie ausserhalb eines Polygons (Fläche) beginnt und im Inneren des Polygons endet.

**Überlappung mit Überschneidung:** Die Ränder sowie das Innere der beiden Objekte schneiden sich. Wenn eine Geometrie eine andere schneiden soll, so muss die Geometrie des Schnittes einer kleineren Dimension in der grösseren vorhanden sein; d. h.:

- *Punkte*
	- Können keine Punkte, Linien oder Flächen schneiden.
- *Linien*
	- Könnnen keine Punkte schneiden.
	- Können weitere Linien schneiden » Schnitt = Punkte.
	- Können Polygonen schneiden » Schnitt = Linien (Punkte).

### **Contains**

*Objekt A enthält Objekt B.* Test, ob die Ausgangsgeometrie eine andere Geometrie umschliesst (Contains). Das Innere und der Rand eines Objekts sind vollständig im Inneren eines anderen Objekts enthalten. Eine Geometrie kann keine Geometrie höherer Ordnung (Dimension) enthalten; d. h.:

- Punkte können keine Linien oder Fläche enthalten.
- Linien können keine Fläche enthalten.

#### **Inside**

*Objekt B liegt innerhalb Objekt A.* Das Gegenteil zu "enthalten". Wenn A innerhalb B liegt, so enthält B A.

### **Covers**

*Objekt A deckt Objekt B.* Das Innere eines Objekts liegt vollständig im Inneren des anderen Objekts, und die Ränder schneiden sich. Eine Geometrie kann keine Geometrie höherer Ordnung (Dimension) enthalten; d. h.:

- Punkte können keine Linien oder Flächen enthalten.
- Linien können keine Fläche enthalten.

### **Covered by**

*Objekt B ist von Objekt A bedeckt.* Das Gegenteil zu "decken". Wenn A von B gedeckt ist, so deckt B A.

### **Equal**

*Objekt B und Objekt A stimmen überein.* Test auf Gleichheit (Equals) der Ausgangsgeometrie und einer anderen Geometrie. Das Innere und der Rand eines Objekts liegen auf dem Rand des zweiten Objekts (und das zweite bedeckt das erste Objekt). Diese Beziehung besteht z. B., wenn eine Linie genau auf den Rand einer Fläche fällt. Die Koordinaten aller einzelnen Bestandpunkte müssen gleich sein. Die verglichenen Geometrien müssen ebenfalls gleich sein; d. h.:

- $Punkte = Punkte$
- $Linien = Linien$
- Polygone = Polygone

Die folgende Tabelle zeigt die am häufigsten vorkommenden topologischen Beziehungen:

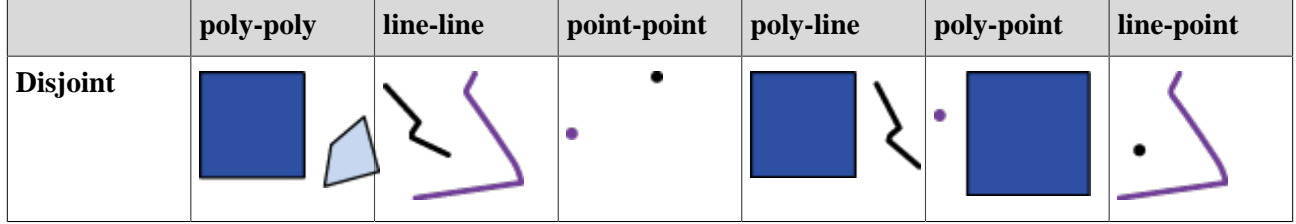

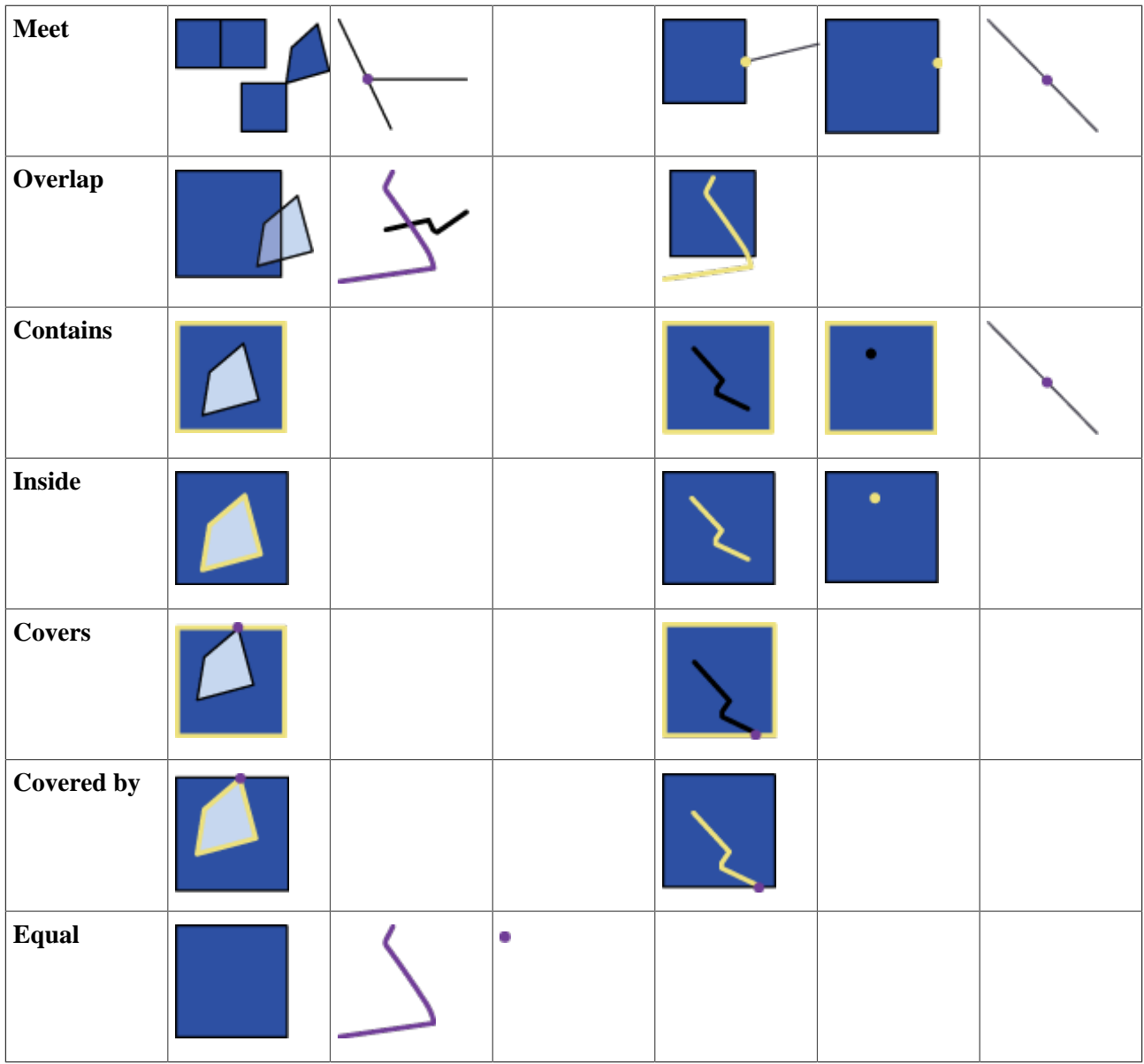

Die folgende Tabelle zeigt das 9-I-Schema und das 4-I-Schma für einige typische topologische Beziehungen zwischen zwei Flächen, welche von Egenhofer et al. (1993) vorgeschlagen wurden. Die Beziehungen sind durch die Werte 0 oder 1 gegeben. Jedes Paar hat eine leere (0) oder eine belegte (1) Schnittmenge.

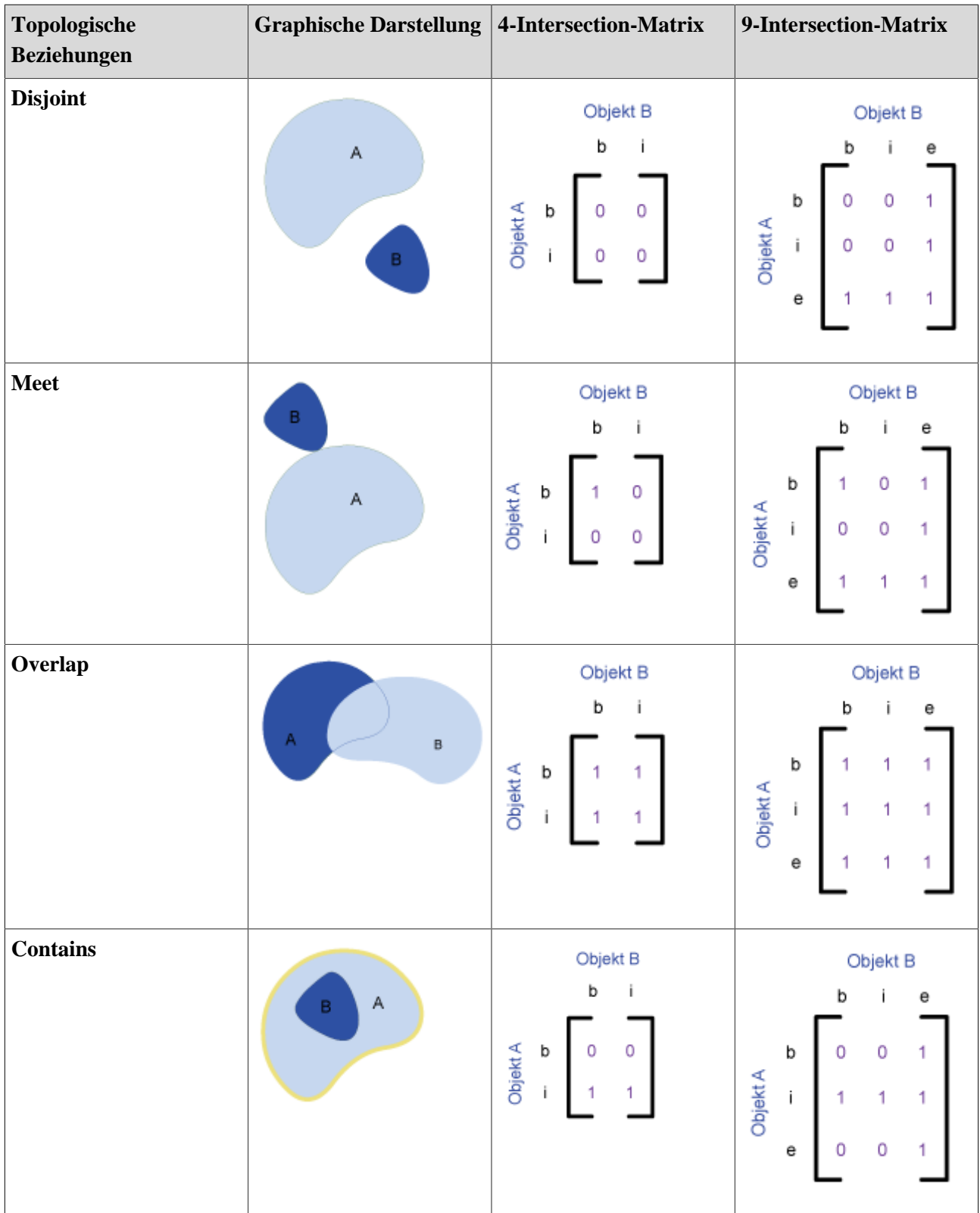

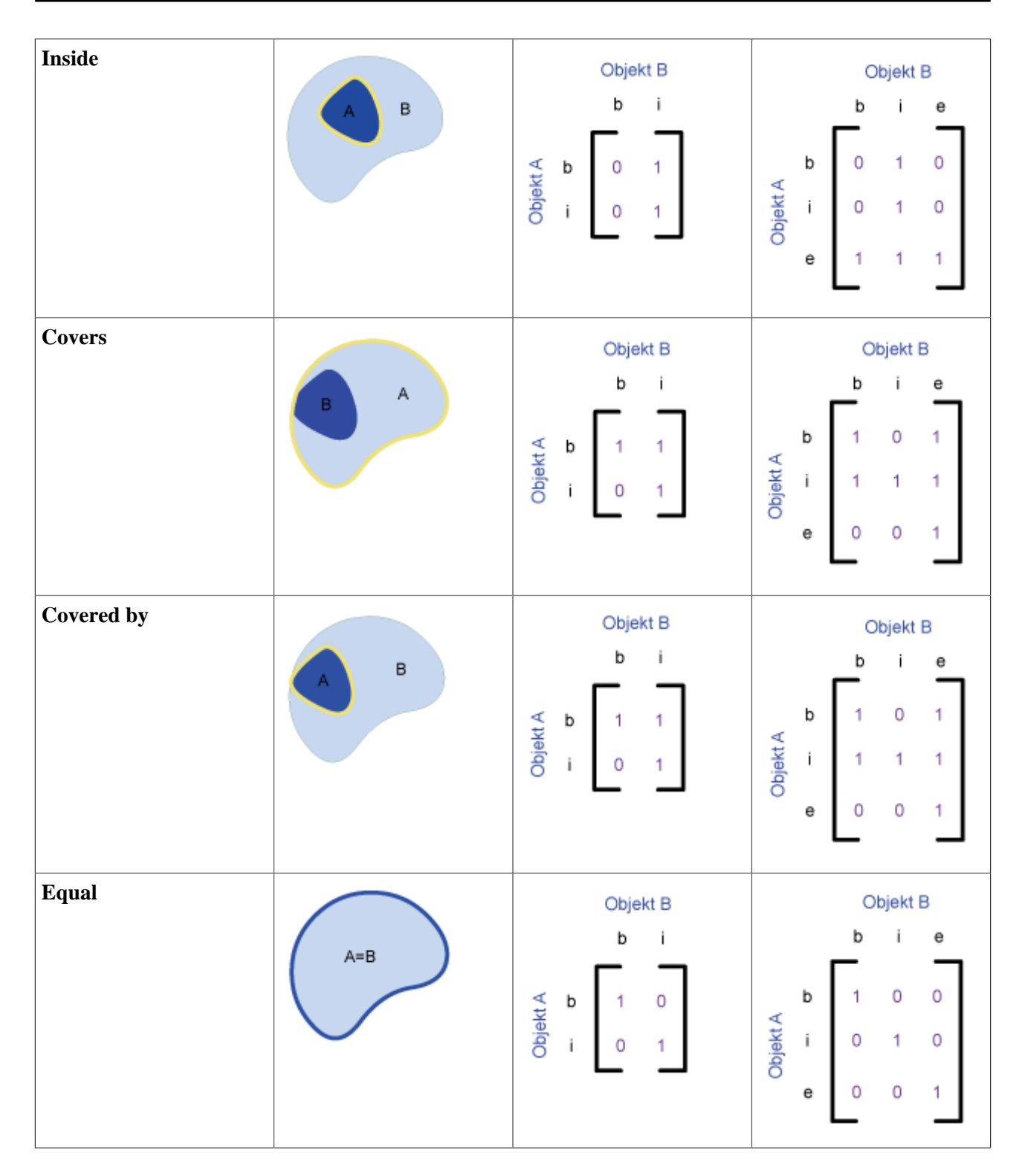

Das gezeigte Modell weist mindestens einen Nachteil auf: Es ist nicht möglich, konzeptionell unterschiedliche Situationen voneinander zu trennen.

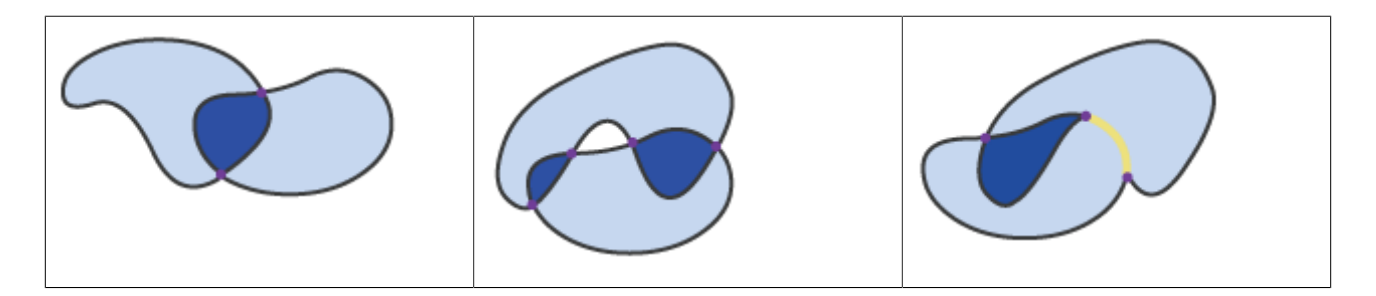

Die drei dargestellten Situationen entsprechen der folgenden Matrix:

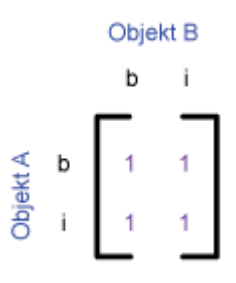

### <span id="page-43-0"></span>**1.4.2. Topologische Operatoren**

Die topologischen Operatoren sind Bestandteile der räumlichen Analysefunktionen eines GIS und dementsprechend grundlegend. Diese sind somit in den kommerziellen GIS wie ArcView, ArcInfo, Geomedia oder MapInfo u. a. implementiert. Jedes System verfügt über eine eigene Formulierung der topologischen Abfragen; einige davon erlauben es, die topologischen Abfragen mittels SQL auszuführen. Geographische Datenbanken ("spatial databases") wie z.B. Oracle werden laufend weiterentwickelt und stellen solche Werkzeuge für die Datenverwaltung und ihre Funktionalitäten den GIS zur Verfügung. Sie implementieren weitere topologische Operatoren aus dem GIS-Bereich, welche effizient auf die entsprechende Datenstruktur anwendbar sind. Die folgende Tabelle listet einige Funktionen auf sowie den entsprechenden Operator, der von Geomedia, Oracle Spatial und ArcView angeboten wird.

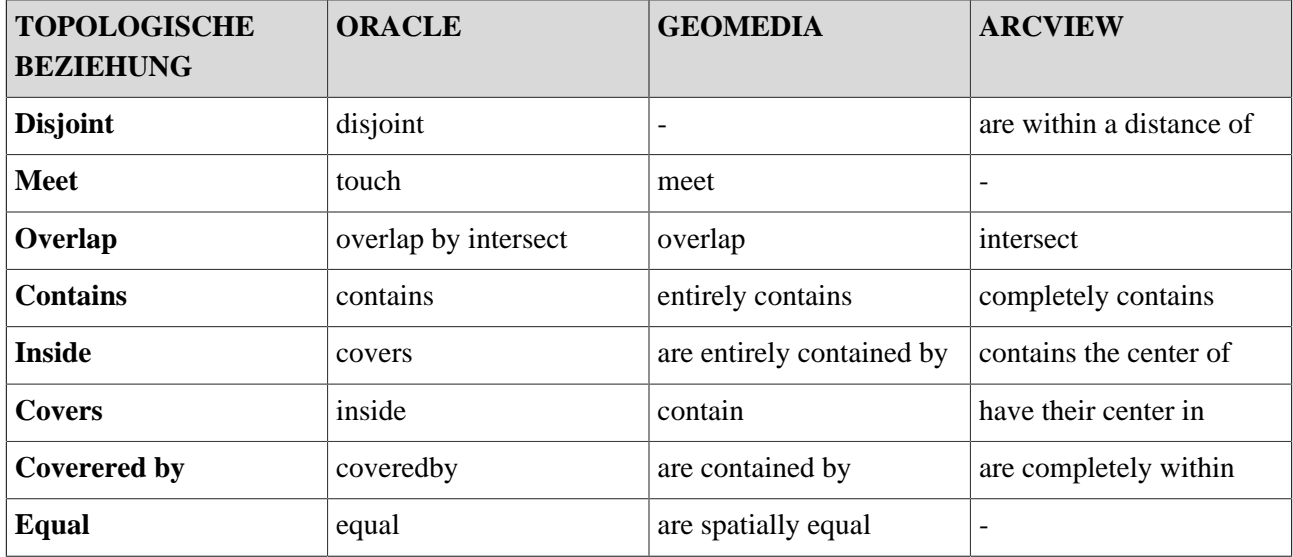

Die Beziehungen zwischen Flächenobjekten und anderen Objekten kommen am häufigsten vor. Nachfolgend einige mögliche topologische Abfragen in diesem Zusammenhang.

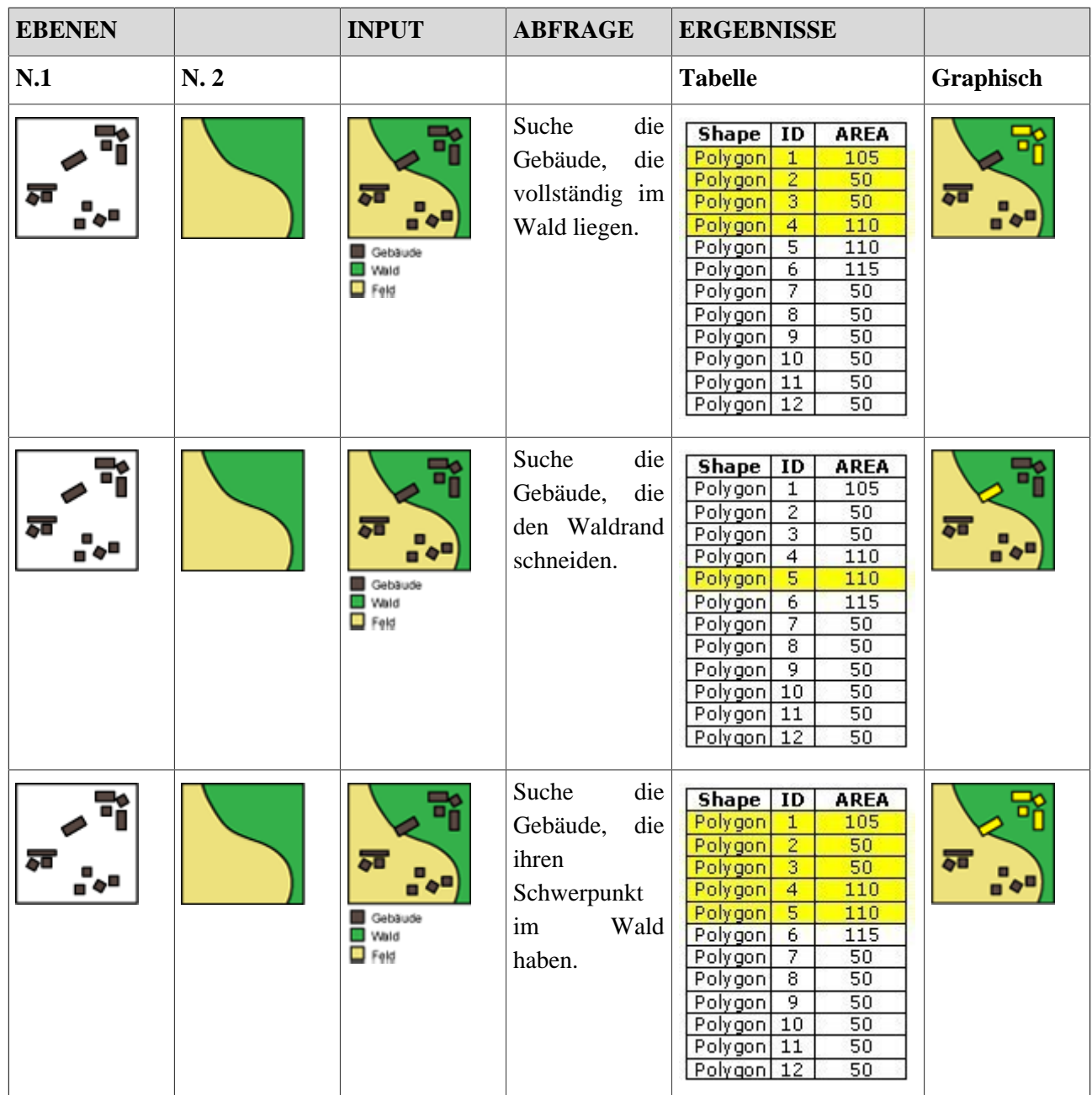

### **Anwendung**

Wie bereits beschrieben, beziehen sich topologische raumbezogene Abfragen auf die gegenseitige Lage der Objekte im Raum. Die folgenden praktischen Beispiele sollen dieses Konzept verdeutlichen.

*Selektieren Sie diejenige Hütte, welche vom Startpunkt des Wanderweges (grüner Punkt) als Erste erreicht wird.*

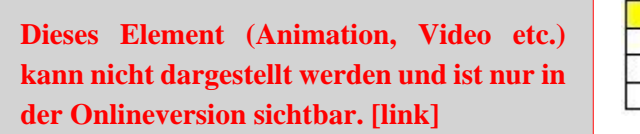

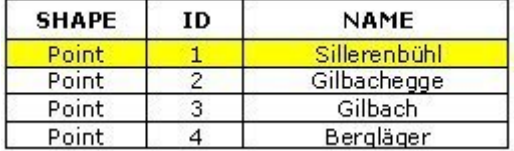

*Selektieren Sie alle Hütten, welche im Wald liegen (dunkelgrüne Fläche).*

**Dieses Element (Animation, Video etc.) kann nicht dargestellt werden und ist nur in der Onlineversion sichtbar. [\[link\]](http://www.gitta.info/SpatialQueries/de/multimedia/in_liegen.swf)**

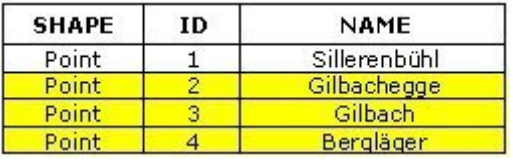

*Selektieren Sie die Flächen, welche den Wald berühren (dunkelgrüne Fläche).*

**Dieses Element (Animation, Video etc.) kann nicht dargestellt werden und ist nur in der Onlineversion sichtbar. [\[link\]](http://www.gitta.info/SpatialQueries/de/multimedia/wald_adjacency.swf)**

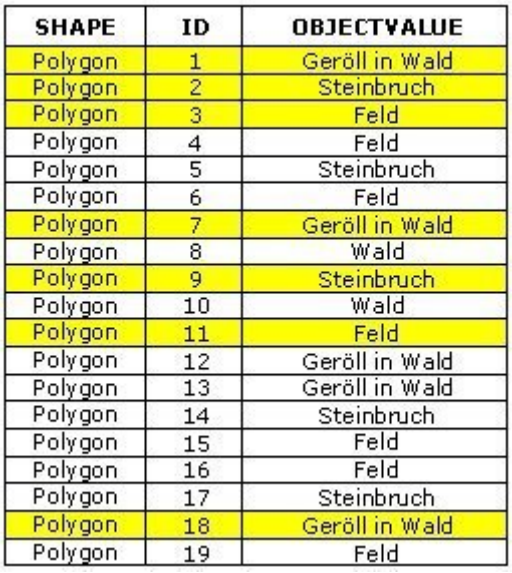

*Welche Parzellen werden vom Fluss Allenbach durchquert?*

**Dieses Element (Animation, Video etc.) kann nicht dargestellt werden und ist nur in der Onlineversion sichtbar. [\[link\]](http://www.gitta.info/SpatialQueries/de/multimedia/by_fluss_intersect.swf)**

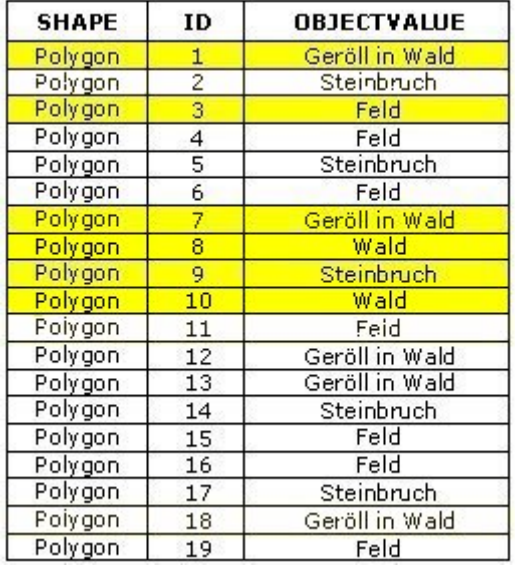

# <span id="page-46-0"></span>**1.5. Zusammenfassung**

Ein Informationssystem ist ein auf einem Datenbestand aufgebautes Frage-Antwort-System. Dieses System enthält Allzweckwerkzeuge zum rechnergestützten Behandeln und Analysieren von Informationen. Haben die gespeicherten Daten einen Raumbezug, so spricht man von einem geographischen Informationssystem (GIS). Dieses erlaubt die Suche und Darstellung von Attributwerten aufgrund von räumlichen Suchkriterien und umgekehrt. Daraus ergibt sich der Begriff Datenanalyse, unter dem man jene Untersuchungen, Abfragen, Auswertungen usw. versteht, die von strukturierten, gespeicherten Geodaten durchgeführt werden. Die Abfragen können nach verschiedenen Ansätzen ausgerichtet sein: thematische, geometrische und topologische Abfragen. Die Geometrie kommt im Raumbezug zum Ausdruck, welchen alle Objekte in einem mehr oder weniger starken Ausmass aufweisen. Sie erfüllen also die Voraussetzungen bezüglich der Lage und der Ausdehnung. Die topologischen Eigenschaften äussern sich in Beziehungen der Nachbarschaft, des Enthaltenseins, der Überschneidung und Ähnlichem. Neben den, der Geometrie zugerechneten Charakteristika weist jedes Objekt auch thematische Eigenschaften auf; d. h. die erfassten Merkmale eines Objektes in tabellarischer Form. Die Abfrage kann aufgrund der Ergebnisse auf zwei Arten klassifiziert werden. Direkte Abfrage: Es wird aus der Datenbank eine Teilmenge der Gesamtmenge der Daten extrahiert, dabei bleiben die Ausgangsdaten unverändert. Die Manipulation: Dabei kann man neue geographische Informationselemente erzeugen, die in späteren Schritten wiederum in Analyseoperationen verwendet werden können. Die Ergebnisse der Datenverarbeitung und der Datenmanipulation im GIS sollen in einer Form präsentiert werden, die für einen Benutzer verständlich und lesbar ist, oder in einer Form, die den Datentransfer zu anderen Computern ermöglicht.

# <span id="page-47-0"></span>**1.6. Glossar**

### **Abfrage:**

Die Abfrage ermittelt räumliche Beziehungen zwischen Elementen eines oder mehrerer Themen, um auf dieser Basis eine Lokalisierung von Objekten zu erreichen. Die Analyseergebnisse können dann bei konkreten Fragestellungen zur Entscheidungsfindung beitragen.

### **Konsistent:**

Gewährleisten der Widerspruchsfreiheit innerhalb einer Datenbank; d. h., dass der Inhalt einer Datenbank alle vordefinierten Konsistenzbedingungen ("Constraints") erfüllt.

### **Operatoren:**

Operatoren ermöglichen in Suchalgorithmen die logische Verknüpfung von Suchbegriffen durch Schlüsselwörter wie z.B. AND ("und"), OR ("oder") und NOT ("nicht").

### **SQL:**

SQL (Structured Query Language) hat sich als Abfragesprache für relationale Datenbanken durchgesetzt. SQL wird als Schnittstelle zu relationalen Datenbanken benutzt. SQL ist nach dem ANSI-Standard genormt und damit auf viele relationale Datenbanken anwendbar, z. B. Oracle, Access, usw. SQL Anweisungen werden sowohl zur Daten-Abfrage als auch zur Daten-Definition verwendet.

### **Topologie:**

Die Topologie beschäftigt sich mit den räumlichen und strukturellen Eigenschaften der geometrischen Objekte unabhängig von ihrer Ausdehnung und ihrer Form. Die topologischen Eigenschaften äussern sich in Beziehung der Nachbarschaft, des Enthaltenseins, der Überschneidung und Ähnlichem. ([Carosio](#page-48-2) 2000)

# <span id="page-48-0"></span>**1.7. Bibliographie**

- <span id="page-48-3"></span>• **Bartelme, N.**, 2000. *Geoinformatik – Modelle, Strukturen, Funktionen*. 3rd. Berlin: Springer.
- <span id="page-48-1"></span>• **Bill, R.**, 1999. *Grundlagen der Geo-Informationssysteme*. Karlsruhe: Wichmann Verlag.
- <span id="page-48-2"></span>• **Carosio, A.**, 2000. *Geoinformationssysteme – Band 1*. Institut für Geodäsie und Photogrammetrie, ETH Zürich.
- <span id="page-48-6"></span>• **Egenhofer, M.J.**, 1993. A model for detailed binary topological relationships. *Geomatica*, Vol. 47, no. 3-4, 261-273.
- <span id="page-48-4"></span>• **ESRI**. *ArcInfo Help*. Herunterladen: <http://www.esri.com>
- **Longley, P.A.; Goodchild, M.F.; Maguire, D.J.; Rhind D.W.**, 1999. *Geographical Information Systems. Principles, techniques, applications and management*. New York, etc.: John Wiley & Sons.
- <span id="page-48-5"></span>• **Saaty, T.L.**, 1980. *The Analytic Hierarchy Process: Planning Setting Priorities, Resource Allocation*. New York: McGraw-Hill International.
- <span id="page-48-7"></span>• **Worboys, M., Duckham, M.**, 2004. *GIS. A Computing Perspective. Chapter 4. Models of geospatial information*. Boca Raton, etc.: CRC Press.